# Package 'stylo'

April 4, 2024

<span id="page-0-0"></span>Type Package

Title Stylometric Multivariate Analyses

Version 0.7.5

Date 2024-04-03

Author Maciej Eder [aut, cre], Jan Rybicki [aut], Mike Kestemont [aut], Steffen Pielstroem [aut]

Maintainer Maciej Eder <maciejeder@gmail.com>

URL <https://github.com/computationalstylistics/stylo>

Depends  $R$  ( $>= 3.0$ )

Imports tcltk, tcltk2, ape, pamr, e1071, class, lattice, tsne

Suggests stringi, networkD3, readr

Description Supervised and unsupervised multivariate methods, supplemented by GUI and some visualizations, to perform various analyses in the field of computational stylistics, authorship attribution, etc. For further reference, see Eder et al. (2016), <[https:](https://journal.r-project.org/archive/2016/RJ-2016-007/index.html)

[//journal.r-project.org/archive/2016/RJ-2016-007/index.html](https://journal.r-project.org/archive/2016/RJ-2016-007/index.html)>. You are also encouraged to visit the Computational Stylistics Group's web-

site <<https://computationalstylistics.github.io/>>, where a reasonable amount of information about the package and related projects are provided.

License GPL  $(>= 3)$ 

NeedsCompilation no

Repository CRAN

Date/Publication 2024-04-03 23:50:02 UTC

## R topics documented:

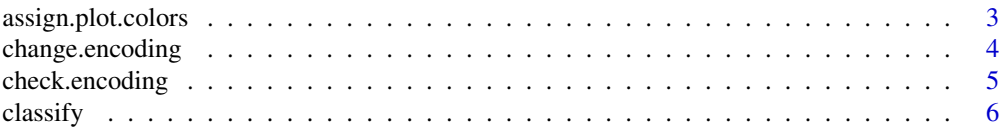

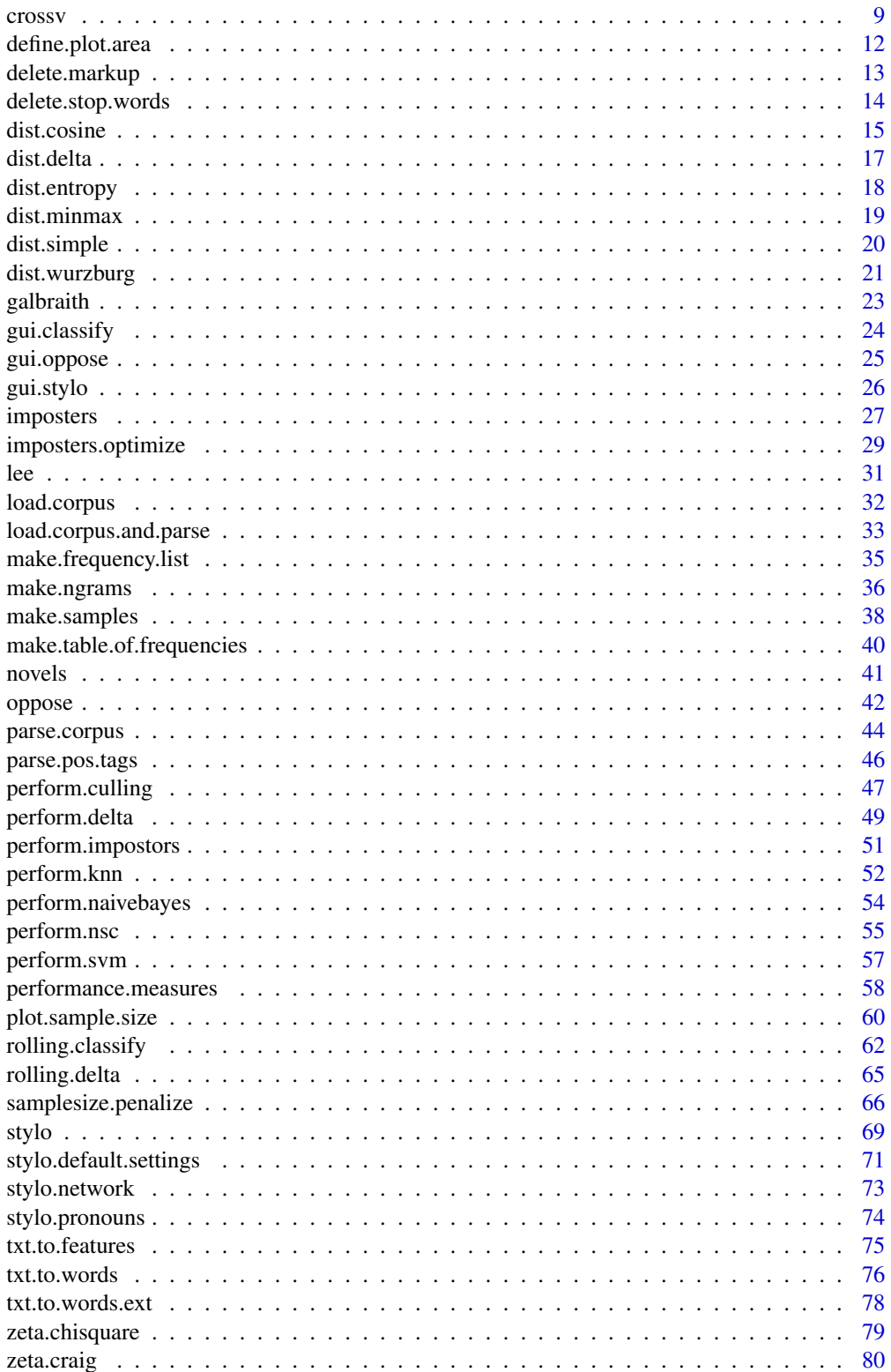

<span id="page-2-0"></span>assign.plot.colors 3

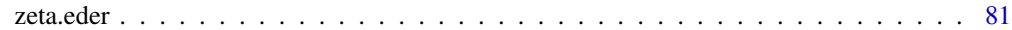

#### **Index [83](#page-82-0). Index 63. In the set of the set of the set of the set of the set of the set of the set of the set of the set of the set of the set of the set of the set of the set of the set of the set of the set of the set of**

<span id="page-2-1"></span>assign.plot.colors *Assign colors to samples*

#### Description

Function that assigns unique colors to each class represented in a corpus: used for graph autocoloring.

#### Usage

```
assign.plot.colors(labels, col = "colors", opacity = 1)
```
## Arguments

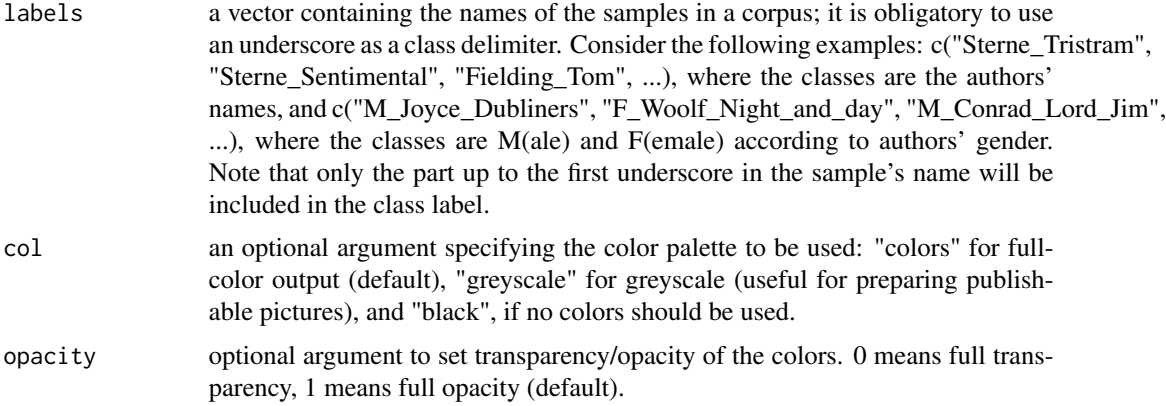

#### Details

Function for graph auto-coloring; depending on the user's choice it assigns either colors or greyscale tones to matching strings of characters which stand for class identifiers. These metadata will typically be encoded in the texts' filenames. (As class delimiter, the underscore character should be used). Alternatively, all labels can be plotted in black.

## Value

The function returns a vector of colors, using their conventional names (e.g. red, maroon4, mediumturquoise, gold4, deepskyblue, ...), or numeric values if the greyscale option was chosen (e.g. #000000, #000000, #595959, #B2B2B2, ...).

## Author(s)

Maciej Eder

## Examples

```
# in this example, three discrete classes are specified,
# for Tacitus, Caesar, and Livius
sample.names = c("Tacitus_Annales","Tacitus_Germania","Tacitus_Histories",
                 "Caesar_Civil_wars","Caesar_Gallic_wars",
                 "Livius_Ab_Urbe_Condita")
assign.plot.colors(sample.names)
# as above, but using greyscale:
assign.plot.colors(sample.names, col = "greyscale")
```
<span id="page-3-1"></span>change.encoding *Change character encoding*

## Description

This function is a wrapper around  $i$  conv $\vee$ ) that allows for converting character encoding of multiple text files in a corpus folder, preferably into UTF-8.

#### Usage

```
change.encoding(corpus.dir = "corpus/", from, to = "utf-8",
               keep.original = TRUE, output.dir = NULL)
```
## Arguments

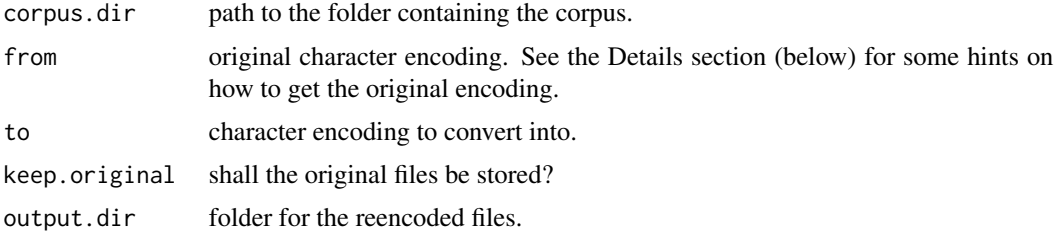

#### Details

Stylo works on UTF-8-enconded texts by default. This function allows you to convert your corpus, if not yet encoded in UTF-8. To check the current encoding of text files in your corpus folder, you can use the function check.encoding().

## Value

The function saves reencoded text files.

#### Author(s)

Steffen Pielström

<span id="page-3-0"></span>

## <span id="page-4-0"></span>check.encoding 5

#### See Also

[check.encoding](#page-4-1)

#### Examples

```
## Not run:
# To replace the old versions with the newly encoded, but retain them
# in another folder:
change.encoding = function(corpus.dir = "~/corpora/example/",
                           from = "ASCII", to = "utf-8")
# To place the new version in another folder called "utf8/":
change.encoding = function(corpus.dir = " -/corpora/example/",
                           from = "ASCII",
                           to = "utf-8",
                           output.dir = "utf8/")
# To simply replace the old version:
change.encoding = function(corpus.dir = "\sim/corpora/example/",
                           from = "ASCII",
                           to = "utf-8",
                           keep.original = FALSE)
```
## End(Not run)

<span id="page-4-1"></span>check.encoding *Check character encoding in corpus folder*

#### Description

Using non-ASCII characters is never trivial, but sometimes unavoidable. Specifically, most of the world's languages use non-Latin alphabets or diacritics added to the standard Latin script. The default character encoding in stylo is UTF-8, deviating from it can cause problems. This function allows users to check the character encoding in a corpus. A summary is returned to the termial and a detailed list reporting the most probable encodings of all the text files in the folder can be written to a csv file. The function is basically a wrapper around the function guess\_encoding() from the 'readr' package by Wickham et al. (2017). To change the encoding to UTF-8, try the change.encoding() function.

#### Usage

```
check.encoding(corpus.dir = "corpus/", output.file = NULL)
```
#### Arguments

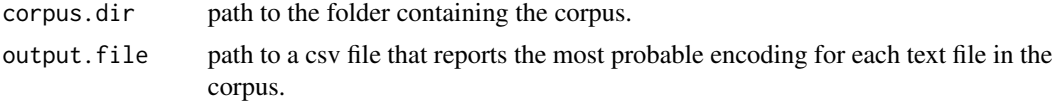

## <span id="page-5-0"></span>Details

If no additional argument is passed, then the function tries to check the text files in the default subdirectory corpus.

## Value

The function returns a summary message and writes detailed results into a csv file.

#### Author(s)

Steffen Pielström

#### References

Wickham , H., Hester, J., Francois, R., Jylanki, J., and Jørgensen, M. (2017). Package: 'readr'. <https://cran.r-project.org/web/packages/readr/readr.pdf>.

## See Also

[change.encoding](#page-3-1)

## Examples

```
## Not run:
# standard usage from stylo working directory with a 'corpus' subfolder:
check.encoding()
# specifying another folder:
check.encoding("~/corpora/example1/")
# specifying an output file:
check.encoding(output.file = "~/experiments/charencoding/example1.csv")
```
## End(Not run)

<span id="page-5-1"></span>classify *Machine-learning supervised classification*

## Description

Function that performs a number of machine-learning methods for classification used in computational stylistics: Delta (Burrows, 2002), k-Nearest Neighbors, Support Vector Machines, Naive Bayes, and Nearest Shrunken Centroids (Jockers and Witten, 2010). Most of the options are derived from the stylo function.

#### $\alpha$  classify  $\alpha$  7

## Usage

```
classify(gui = TRUE, training.frequencies = NULL, test.frequencies = NULL,
         training.corpus = NULL, test.corpus = NULL, features = NULL,
         path = NULL, training.corpus.dir = "primary_set",
         test.corpus.dir = "secondary_set", ...)
```
## Arguments

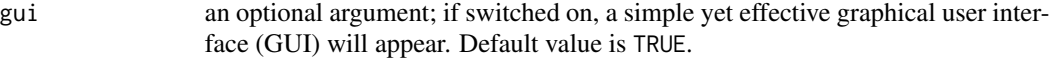

#### training.frequencies

using this optional argument, one can load a custom table containing frequencies/counts for several variables, e.g. most frequent words, across a number of text samples (for the training set). It can be either an R object (matrix or data frame), or a filename containing tab-delimited data. If you use an R object, make sure that the rows contain samples, and the columns – variables (words). If you use an external file, the variables should go vertically (i.e. in rows): this is because files containing vertically-oriented tables are far more flexible and easily editable using, say, Excel or any text editor. To flip your table horizontally/vertically use the generic function t().

#### test.frequencies

using this optional argument, one can load a custom table containing frequencies/counts for the test set. Further details: immediately above.

#### training.corpus

another option is to pass a pre-processed corpus as an argument (here: the training set). It is assumed that this object is a list, each element of which is a vector containing one tokenized sample. The example shown below will give you some hints how to prepare such a corpus. Also, refer to help(load.corpus.and.parse)

- test.corpus if training.corpus is used, then you should also prepare a similar R object containing the test set.
- features usually, a number of the most frequent features (words, word n-grams, character n-grams) are extracted automatically from the corpus, and they are used as variables for further analysis. However, in some cases it makes sense to use a set of tailored features, e.g. the words that are associated with emotions or, say, a specific subset of function words. This optional argument allows to pass either a filename containing your custom list of features, or a vector (R object) of features to be assessed.
- path if not specified, the current directory will be used for input/output procedures (reading files, outputting the results).

## training.corpus.dir

the subdirectory (within the current working directory) that contains the training set, or the collection of texts used to exemplify the differences between particular classes (e.g. authors or genres). The discriminating features extracted from this training material will be used during the testing procedure (see below). If not specified, the default subdirectory primary\_set will be used.

#### test.corpus.dir

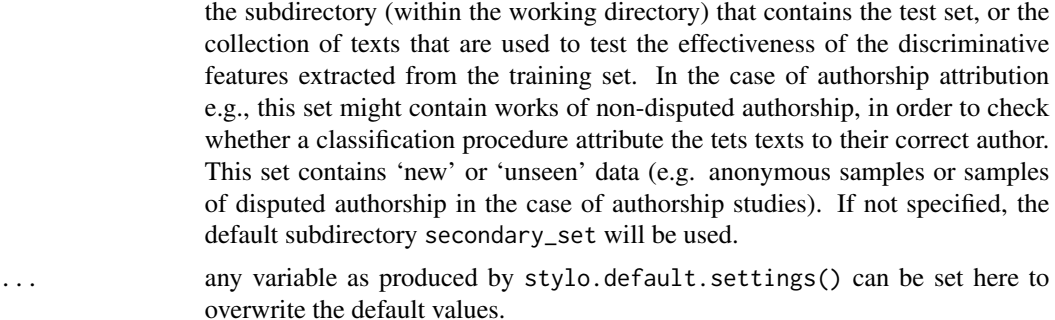

#### Details

There are numerous additional options that are passed to this function; so far, they are all loaded when stylo.default.settings() is executed (it will be invoked automatically from inside this function); the user can set/change them in the GUI.

#### Value

The function returns an object of the class stylo.results: a list of variables, including tables of word frequencies, vector of features used, a distance table and some more stuff. Additionally, depending on which options have been chosen, the function produces a number of files used to save the results, features assessed, generated tables of distances, etc.

## Author(s)

Maciej Eder, Mike Kestemont

## References

Eder, M., Rybicki, J. and Kestemont, M. (2016). Stylometry with R: a package for computational text analysis. "R Journal", 8(1): 107-21.

Burrows, J. F. (2002). "Delta": a measure of stylistic difference and a guide to likely authorship. "Literary and Linguistic Computing", 17(3): 267-87.

Jockers, M. L. and Witten, D. M. (2010). A comparative study of machine learning methods for authorship attribution. "Literary and Linguistic Computing", 25(2): 215-23.

Argamon, S. (2008). Interpreting Burrows's Delta: geometric and probabilistic foundations. "Literary and Linguistic Computing", 23(2): 131-47.

## See Also

[stylo](#page-68-1), [rolling.delta](#page-64-1), [oppose](#page-41-1)

## Examples

```
## Not run:
# standard usage (it builds a corpus from a collection of text files):
classify()
```

```
# loading word frequencies from two tab-delimited files:
classify(training.frequencies = "table_with_training_frequencies.txt",
         test.frequencies = "table_with_test_frequencies.txt")
# using two existing sub-corpora (a list containing tokenized texts):
txt1 = c("now", "i", "am", "alone", "o", "what", "a", "slave", "am", "i")txt2 = c("what", "do", "you", "read", "my", "lord")setTRAIN = list(txt1, txt2)
 names(setTRAIN) = c("hamlet_sample1","polonius_sample1")
txt4 = c("to", "be", "or", "not", "to", "be")txt5 = c("though", "this", "be", "madness", "yet", "there", "is", "method")
txt6 = c("the", "rest", "is", "silence")
 setTEST = list(txt4, txt5, txt6)
 names(setTEST) = c("hamlet_sample2", "polonius_sample2", "uncertain_1")
classify(training.corpus = setTRAIN, test.corpus = setTEST)
# using a custom set of features (words, n-grams) to be analyzed:
my.selection.of.function.words = c("the", "and", "of", "in", "if", "into",
                                   "within", "on", "upon", "since")
classify(features = my.selection.of.function.words)
# loading a custom set of features (words, n-grams) from a file:
classify(features = "wordlist.txt")
# batch mode, custom name of corpus directories:
my.test = classify(gui = FALSE, training.corpus.dir = "TrainingSet",
      test.corpus.dir = "TestSet")
summary(my.test)
# batch mode, character 3-grams requested:
classify(gui = FALSE, analyzed.features = "c", ngram.size = 3)
## End(Not run)
```
crossv *Function to Perform Cross-Validation*

#### Description

Function for performing a classification iteratively, while in each iteration the composition of the train set and the test set is re-shuffled. There are a few cross-validation flavors available; the current function supports (i) stratified cross-validation, which means that in N iterations, the train/test sets are assigned randomly, but the exact number of texts representing the original classes in the train set are keept unchanged; (ii) leave-one-out cross-validation, which moves one sample from the train set to the test set, performs a classification, and then repeates the same procedure untill the available samples are exhausted.

## Usage

```
crossv(training.set, test.set = NULL,
       cv.mode = "leaveoneout", cv.folds = 10,
       classes.training.set = NULL, classes.test.set = NULL,
       classification.method = "delta", ...)
```
## Arguments

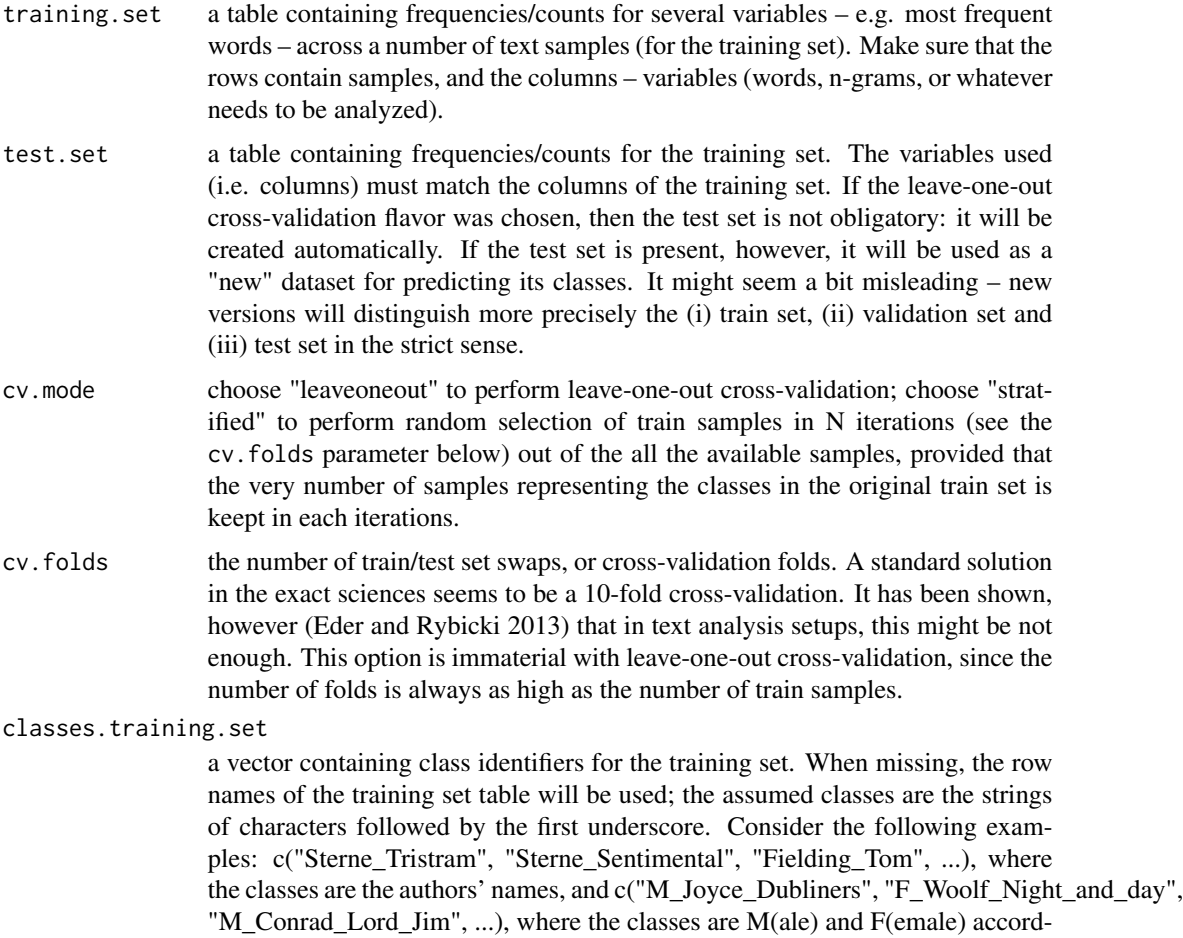

ing to authors' gender. Note that only the part up to the first underscore in the sample's name will be included in the class label.

classes.test.set

a vector containing class identifiers for the test set. When missing, the row names of the test set table will be used (see above).

#### crossv and the crossv and the crossv and the crossv and the crossv and the crossv and the crossv and the crossv and the crossv and the crossv and the crossv and the crossv and the crossv and the crossv and the crossv and t

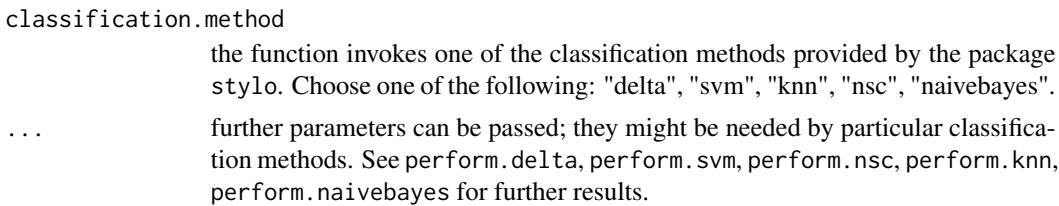

## Value

The function returns a vector of accuracy scores across specified cross-validation folds. The attributes of the vector contain a list of misattributed samples (attr "misattributions") and a list of confusion matrices for particular cv folds (attr "confusion\_matrix").

#### Author(s)

Maciej Eder

## See Also

[perform.delta](#page-48-1), [perform.svm](#page-56-1), [perform.nsc](#page-54-1), [perform.knn](#page-51-1), [perform.naivebayes](#page-53-1)

#### Examples

```
## Not run:
## standard usage:
crossv(training.set, test.set)
## End(Not run)
## text categorization
# specify a table with frequencies
data(lee)
# perform a leave-one-out classification using kNN
results = crossv(lee, classification.method = "knn")
# inspect final results
performance.measures(results)
## stratified cross-validation
# specity a table with frequencies
data(galbraith)
freqs = galbraith
# specify class labels:
training.texts = c("coben_breaker", "coben_dropshot", "lewis_battle",
                   "lewis_caspian", "rowling_casual", "rowling_chamber",
                   "tolkien_lord1", "tolkien_lord2")
train.classes = match(training.texts,rownames(freqs))
```
# select the training samples:

```
training.set = freqs[train.classes,]
# select remaining rows as test samples:
test.set = freqs[-train.classes,]
crossv(training.set, test.set, cv.mode = "stratified")
# classifying the standard 'iris' dataset:
data(iris)
x = subset(iris, select = -Species)train = rbind(x[1:25,], x[51:75,], x[101:125,])
test = rbind(x[26:50,], x[76:100,], x[126:150,])
train.classes = c(rep("s", 25), rep("c", 25), rep("v", 25))test.classes = c(rep("s",25), rep("c",25), rep("v",25))
crossv(train, test, cv.mode = "stratified", cv.folds = 10,
       train.classes, test.classes)
```
define.plot.area *Define area for scatterplots*

#### **Description**

Function that determines the size of a scatterplot, taking into consideration additional margin to fit longer labels appearing on a graph (if applicable), optional margin defined by user, and some space to offset scatterplot labels from points (if applicable).

## Usage

```
define.plot.area(x.coord, y.coord, xymargins = 2, v.offset = 0)
```
#### Arguments

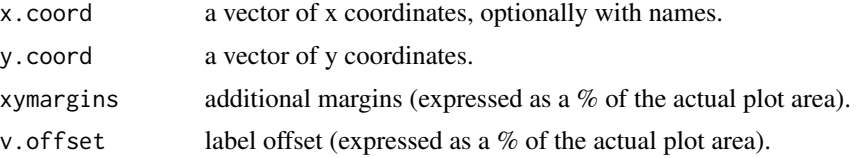

## Details

Function that finds out the coordinates of scatterplots: it computes the extreme x and y values, adds margins, and optionally extends the top margin if a plot uses sample labels. Automatic margin extension will only take place if the x coordinates are supplemented by their names (i.e. labels of points to be shown on scatterplot).

#### <span id="page-12-0"></span>delete.markup 13

#### Author(s)

Maciej Eder

## See Also

[assign.plot.colors](#page-2-1), [stylo](#page-68-1)

#### Examples

```
# to determine the plotting area for 4 points:
define.plot.area( c(1,2,3,4), c(-0.001,0.11,-0.023,0.09))
# to determine plot coordinates, taking into consideration
# the objects' names
my.points = child(c(1, 2, 3, 4), c(-0.001, 0.11, -0.023, 0.09))rownames(my.points) = c("first","second","third","very_long_fourth")
define.plot.area(my.points[,1], my.points[,2])
```
<span id="page-12-1"></span>delete.markup *Delete HTML or XML tags*

#### Description

Function for removing markup tags (e.g. HTML, XML) from a string of characters. All XML markup is assumed to be compliant with the TEI guidelines (<https://tei-c.org/>).

#### Usage

delete.markup(input.text, markup.type = "plain")

#### Arguments

- input.text any string of characters (e.g. vector) containing markup tags that have to be deleted.
- markup.type any of the following values: plain (nothing will happen), html (all  $\langle \text{tags} \rangle$ will be deleted as well as HTML header), xml (TEI header, all strings between <note> </note> tags, and all the tags will be deleted), xml.drama (as above; but, additionally, speaker's names will be deleted, or strings within each the <speaker> </speaker> tags), xml.notitles (as above; but, additionally, all the chapter/section (sub)titles will be deleted, or strings within each the <head> </head> tags).

## Details

This function needs to be used carefully: while a document formatted in compliance with the TEI guidelines will be parsed flawlessly, the cleaning up of an HTML page harvested randomly on the web might cause some side effects, e.g. the footers, disclaimers, etc. will not be removed.

#### <span id="page-13-0"></span>Author(s)

Maciej Eder, Mike Kestemont

#### See Also

[load.corpus](#page-31-1), [txt.to.words](#page-75-1), [txt.to.words.ext](#page-77-1), [txt.to.features](#page-74-1)

#### Examples

```
delete.markup("Gallia est omnis <i>divisa</i> in partes tres",
         markup.type = "html")
delete.markup("Gallia<note>Gallia: Gaul.</note> est omnis
         <emph>divisa</emph> in partes tres", markup.type = "xml")
delete.markup("<speaker>Hamlet</speaker>Words, words, words...",
         markup.type = "xml.drama")
```
delete.stop.words *Exclude stop words (e.g. pronouns, particles, etc.) from a dataset*

## Description

Function for removing custom words from a dataset: it can be the so-called stop words (frequent words without much meaning), or personal pronouns, or other custom elements of a dataset. It can be used to cull certain words from a vector containing tokenized text (particular words as elements of the vector), or to exclude unwanted columns (variables) from a table with frequencies. See examples below.

#### Usage

```
delete.stop.words(input.data, stop.words = NULL)
```
## **Arguments**

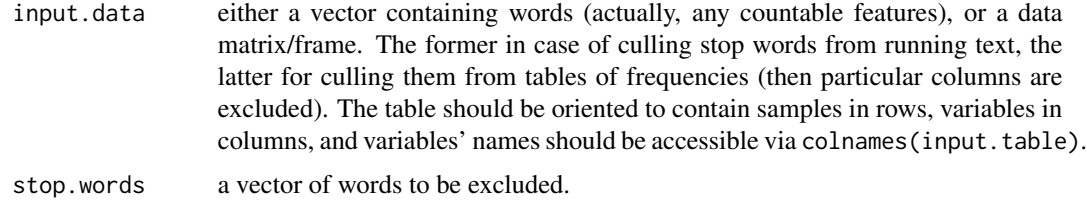

## Details

This function might be usefull to perform culling, or automatic deletion of the words that are too characteristic for particular texts. See help(culling) for further details.

#### <span id="page-14-0"></span>dist.cosine 15

#### Author(s)

Maciej Eder

#### See Also

[stylo.pronouns](#page-73-1), [perform.culling](#page-46-1)

#### Examples

```
# (i) excluding stop words from a vector
my.text = c("omnis", "homines", "qui", "sese", "student", "praestare",
        "ceteris", "animalibus", "summa", "ope", "niti", "decet", "ne",
        "vitam", "silentio", "transeant", "veluti", "pecora", "quae",
        "natura", "prona", "atque", "ventri", "oboedientia", "finxit")
delete.stop.words(my.text, stop.words = c("qui", "quae", "ne", "atque"))
# (ii) excluding stop words from tabular data
#
# assume there is a matrix containing some frequencies
# (be aware that these counts are fictional):
t1 = c(2, 1, 0, 8, 9, 5, 6, 3, 4, 7)t2 = c(7, 0, 5, 9, 1, 8, 6, 4, 2, 3)t3 = c(5, 9, 2, 1, 6, 7, 8, 0, 3, 4)t4 = c(2, 8, 6, 3, 0, 5, 9, 4, 7, 1)my.data.title = rbind(t1, t2, t3, t4)# names of the samples:
rownames(my.data.table) = c("text1", "text2", "text3", "text4")
# names of the variables (e.g. words):
colnames(my.data.table) = c("the", "of", "in", "she", "me", "you",
                                    "them", "if", "they", "he")
# the table looks as follows
print(my.data.table)
# now, one might want to get rid of the words "the", "of", "if":
delete.stop.words(my.data.table, stop.words = c("the", "of", "if"))
# also, some pre-defined lists of pronouns can be applied:
delete.stop.words(my.data.table,
                      stop.words = stylo.pronouns(corpus.lang = "English"))
```
<span id="page-14-1"></span>

Function for computing a cosine similarity of a matrix of values, e.g. a table of word frequencies. Recent findings (Jannidis et al. 2015) show that this distance outperforms other nearest neighbor approaches in the domain of authorship attribution.

#### Usage

dist.cosine(x)

## Arguments

x a matrix or data table containing at least 2 rows and 2 cols, the samples (texts) to be compared in rows, the variables in columns.

## Value

The function returns an object of the class dist, containing distances between each pair of samples. To convert it to a square matrix instead, use the generic function as.dist.

#### Author(s)

Maciej Eder

#### References

Evert, S., Proisl, T., Jannidis, F., Reger, I., Pielstrom, S., Schoch, C. and Vitt, T. (2017). Understanding and explaining Delta measures for authorship attribution. Digital Scholarship in the Humanities, 32(suppl. 2): 4-16.

#### See Also

[stylo](#page-68-1), [classify](#page-5-1), [dist](#page-0-0), [as.dist](#page-0-0)

#### Examples

```
# first, preparing a table of word frequencies
       Iuvenalis_1 = c(3.939, 0.635, 1.143, 0.762, 0.423)
       Iuvenalis_2 = c(3.733, 0.822, 1.066, 0.933, 0.511)
       Tibullus_1 = c(2.835, 1.302, 0.804, 0.862, 0.881)
       Tibullus_2 = c(2.911, 0.436, 0.400, 0.946, 0.618)
       Tibullus_3 = c(1.893, 1.082, 0.991, 0.879, 1.487)
       dataset = rbind(Iuvenalis_1, Iuvenalis_2, Tibullus_1, Tibullus_2,
                       Tibullus_3)
       colnames(dataset) = c("et", "non", "in", "est", "nec")
# the table of frequencies looks as follows
       print(dataset)
```
# then, applying a distance, in two flavors dist.cosine(dataset) as.matrix(dist.cosine(dataset))

<span id="page-16-1"></span><span id="page-16-0"></span>dist.delta *Delta Distance*

## Description

Function for computing Delta similarity measure of a matrix of values, e.g. a table of word frequencies. Apart from the Classic Delta, two other flavors of the measure are supported: Argamon's Delta and Eder's Delta. There are also non-Delta distant measures available: see e.g. [dist.cosine](#page-14-1) and [dist.simple](#page-19-1).

#### Usage

```
dist.delta(x, scale = TRUE)
dist.argamon(x, scale = TRUE)
dist.eder(x, scale = TRUE)
```
#### Arguments

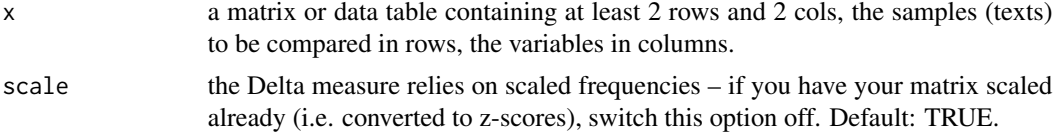

## Value

The function returns an object of the class dist, containing distances between each pair of samples. To convert it to a square matrix instead, use the generic function as.dist.

## Author(s)

Maciej Eder

#### References

Argamon, S. (2008). Interpreting Burrows's Delta: geometric and probabilistic foundations. "Literary and Linguistic Computing", 23(2): 131-147.

Burrows, J. F. (2002). "Delta": a measure of stylistic difference and a guide to likely authorship. "Literary and Linguistic Computing", 17(3): 267-287.

Eder, M. (2015). Taking stylometry to the limits: benchmark study on 5,281 texts from Patrologia Latina. In: "Digital Humanities 2015: Conference Abstracts".

Eder, M. (2022). Boosting word frequencies in authorship attribution. In: "CHR 2022 Computational Humanities Research 2022", pp. 387-397. [https://ceur-ws.org/Vol-3290/long\\_](https://ceur-ws.org/Vol-3290/long_paper5362.pdf) [paper5362.pdf](https://ceur-ws.org/Vol-3290/long_paper5362.pdf)

<span id="page-17-0"></span>Evert, S., Proisl, T., Jannidis, F., Reger, I., Pielstrom, S., Schoch, C. and Vitt, T. (2017). Understanding and explaining Delta measures for authorship attribution. Digital Scholarship in the Humanities, 32(suppl. 2): 4-16.

## See Also

[stylo](#page-68-1), [classify](#page-5-1), [dist.cosine](#page-14-1), [as.dist](#page-0-0)

#### Examples

```
# first, preparing a table of word frequencies
       Iuvenalis_1 = c(3.939, 0.635, 1.143, 0.762, 0.423)
       Iuvenalis_2 = c(3.733, 0.822, 1.066, 0.933, 0.511)
       Tibullus_1 = c(2.835, 1.302, 0.804, 0.862, 0.881)
       Tibullus_2 = c(2.911, 0.436, 0.400, 0.946, 0.618)
       Tibullus_3 = c(1.893, 1.082, 0.991, 0.879, 1.487)
       dataset = rbind(Iuvenalis_1, Iuvenalis_2, Tibullus_1, Tibullus_2,
                        Tibullus_3)
       colnames(dataset) = c("et", "non", "in", "est", "nec")
# the table of frequencies looks as follows
       print(dataset)
# then, applying a distance
       dist.delta(dataset)
       dist.argamon(dataset)
       dist.eder(dataset)
```

```
# converting to a regular matrix
       as.matrix(dist.delta(dataset))
```
dist.entropy *Entropy Distance*

#### Description

Function for computing the entropy distance measure between two (or more) vectors.

#### Usage

```
dist.entropy(x)
```
#### Arguments

x a matrix or data table containing at least 2 rows and 2 cols, the samples (texts) to be compared in rows, the variables in columns.

#### <span id="page-18-0"></span>dist.minmax 19

## Value

The function returns an object of the class dist, containing distances between each pair of samples. To convert it to a square matrix instead, use the generic function as.dist.

## Author(s)

Maciej Eder

## References

Juola, P. and Baayen, H. (2005). A controlled-corpus experiment in authorship attribution by crossentropy. Literary and Linguistic Computing, 20(1): 59-67.

## See Also

[stylo](#page-68-1), [classify](#page-5-1), [dist](#page-0-0), [as.dist](#page-0-0), [dist.cosine](#page-14-1)

## Examples

```
# first, preparing a table of word frequencies
       Iuvenalis_1 = c(3.939, 0.635, 1.143, 0.762, 0.423)
       Iuvenalis_2 = c(3.733, 0.822, 1.066, 0.933, 0.511)
       Tibullus_1 = c(2.835, 1.302, 0.804, 0.862, 0.881)
       Tibullus_2 = c(2.911, 0.436, 0.400, 0.946, 0.618)
       Tibullus_3 = c(1.893, 1.082, 0.991, 0.879, 1.487)
       dataset = rbind(Iuvenalis_1, Iuvenalis_2, Tibullus_1, Tibullus_2,
                       Tibullus_3)
       collnames(dataset) = c("et", "non", "in", "est", "nec")
```

```
# the table of frequencies looks as follows
       print(dataset)
```

```
# then, applying a distance, in two flavors
       dist.entropy(dataset)
       as.matrix(dist.entropy(dataset))
```

```
dist.minmax Min-Max Distance (aka Ruzicka Distance)
```
## Description

Function for computing a similarity measure bewteen two (or more) vectors. Some scholars (Kestemont et at., 2016) claim that it works well when applied to authorship attribution problems.

#### Usage

dist.minmax(x)

#### <span id="page-19-0"></span>Arguments

x a matrix or data table containing at least 2 rows and 2 cols, the samples (texts) to be compared in rows, the variables in columns.

#### Value

The function returns an object of the class dist, containing distances between each pair of samples. To convert it to a square matrix instead, use the generic function as.dist.

## Author(s)

Maciej Eder

## References

Kestemont, M., Stover, J., Koppel, M., Karsdorp, F. and Daelemans, W. (2016). Authenticating the writings of Julius Caesar. Expert Systems With Applications, 63: 86-96.

## See Also

[stylo](#page-68-1), [classify](#page-5-1), [dist](#page-0-0), [as.dist](#page-0-0), [dist.cosine](#page-14-1)

#### Examples

```
# first, preparing a table of word frequencies
       Iuvenalis_1 = c(3.939, 0.635, 1.143, 0.762, 0.423)
       Iuvenalis_2 = c(3.733, 0.822, 1.066, 0.933, 0.511)
       Tibullus_1 = c(2.835, 1.302, 0.804, 0.862, 0.881)
       Tibullus_2 = c(2.911, 0.436, 0.400, 0.946, 0.618)
       Tibullus_3 = c(1.893, 1.082, 0.991, 0.879, 1.487)
       dataset = rbind(Iuvenalis_1, Iuvenalis_2, Tibullus_1, Tibullus_2,
                        Tibullus_3)
       colnames(dataset) = c("et", "non", "in", "est", "nec")
# the table of frequencies looks as follows
       print(dataset)
# then, applying a distance, in two flavors
       dist.minmax(dataset)
       as.matrix(dist.minmax(dataset))
```
<span id="page-19-1"></span>dist.simple *Cosine Distance*

## Description

Function for computing Eder's Simple distance of a matrix of values, e.g. a table of word frequencies. This is done by normalizing the input dataset by a square root function, and then applying Manhattan distance.

## <span id="page-20-0"></span>dist.wurzburg 21

#### Usage

dist.simple(x)

#### Arguments

x a matrix or data table containing at least 2 rows and 2 cols, the samples (texts) to be compared in rows, the variables in columns.

## Value

The function returns an object of the class dist, containing distances between each pair of samples. To convert it to a square matrix instead, use the generic function as.dist.

## Author(s)

Maciej Eder

## See Also

[stylo](#page-68-1), [classify](#page-5-1), [dist.delta](#page-16-1), [as.dist](#page-0-0)

## Examples

```
# first, preparing a table of word frequencies
       Iuvenalis_1 = c(3.939, 0.635, 1.143, 0.762, 0.423)
       Iuvenalis_2 = c(3.733, 0.822, 1.066, 0.933, 0.511)
       Tibullus_1 = c(2.835, 1.302, 0.804, 0.862, 0.881)
       Tibullus_2 = c(2.911, 0.436, 0.400, 0.946, 0.618)
       Tibullus_3 = c(1.893, 1.082, 0.991, 0.879, 1.487)
       dataset = rbind(Iuvenalis_1, Iuvenalis_2, Tibullus_1, Tibullus_2,
                       Tibullus_3)
       colnames(dataset) = c("et", "non", "in", "est", "nec")
# the table of frequencies looks as follows
       print(dataset)
# then, applying a distance, in two flavors
       dist.simple(dataset)
       as.matrix(dist.simple(dataset))
```
dist.wurzburg *Cosine Delta Distance (aka Wurzburg Distance)*

#### Description

Function for computing a cosine similarity of a scaled (z-scored) matrix of values, e.g. a table of word frequencies. Recent findings by the briliant guys from Wurzburg (Jannidis et al. 2015) show that this distance outperforms other nearest neighbor approaches in the domain of authorship attribution.

#### Usage

dist.wurzburg(x)

#### Arguments

x a matrix or data table containing at least 2 rows and 2 cols, the samples (texts) to be compared in rows, the variables in columns.

#### Value

The function returns an object of the class dist, containing distances between each pair of samples. To convert it to a square matrix instead, use the generic function as.dist.

#### Author(s)

Maciej Eder

#### References

Evert, S., Proisl, T., Jannidis, F., Reger, I., Pielstrom, S., Schoch, C. and Vitt, T. (2017). Understanding and explaining Delta measures for authorship attribution. Digital Scholarship in the Humanities, 32(suppl. 2): 4-16.

## See Also

[stylo](#page-68-1), [classify](#page-5-1), [dist](#page-0-0), [as.dist](#page-0-0), [dist.cosine](#page-14-1)

#### Examples

```
# first, preparing a table of word frequencies
       Iuvenalis_1 = c(3.939, 0.635, 1.143, 0.762, 0.423)
       Iuvenalis_2 = c(3.733, 0.822, 1.066, 0.933, 0.511)
       Tibullus_1 = c(2.835, 1.302, 0.804, 0.862, 0.881)
       Tibullus_2 = c(2.911, 0.436, 0.400, 0.946, 0.618)
       Tibullus_3 = c(1.893, 1.082, 0.991, 0.879, 1.487)
       dataset = rbind(Iuvenalis_1, Iuvenalis_2, Tibullus_1, Tibullus_2,
                       Tibullus_3)
       colnames(dataset) = c("et", "non", "in", "est", "nec")
# the table of frequencies looks as follows
```

```
print(dataset)
```

```
# then, applying a distance, in two flavors
       dist.wurzburg(dataset)
       as.matrix(dist.wurzburg(dataset))
```
<span id="page-22-0"></span>

This dataset contains a table (matrix) of relative frequencies of 3000 most frequent words retrieved from 26 books by 5 authors, including the novel "Cuckoo's Calling" by a mysterious Robert Galbraith that turned out to be J.K. Rowling. The remaining authors are as follows: Harlan Coben ("Deal Breaker", "Drop Shot", "Fade Away", "One False Move", "Gone for Good", "No Second Chance", "Tell No One"), C.S. Lewis ("The Last Battle", "Prince Caspian: The Return to Narnia", "The Silver Chair", "The Horse and His Boy", "The Lion, the Witch and the Wardrobe", "The Magician's Nephew", "The Voyage of the Dawn Treader"), J.K. Rowling ("The Casual Vacancy", "Harry Potter and the Chamber of Secrets", "Harry Potter and the Goblet of Fire", "Harry Potter and the Deathly Hallows", "Harry Potter and the Order of the Phoenix", "Harry Potter and the Half-Blood Prince", "Harry Potter and the Prisoner of Azkaban", "Harry Potter and the Philosopher's Stone"), and J.R.R. Tolkien ("The Fellowship of the Ring", "The Two Towers", "The Return of the King").

#### Usage

```
data("galbraith")
```
#### Details

The word frequencies are represented as a two-dimensional table: variables (words) in columns, samples (novels) in rows. The frequencies are relative, i.e. the number of occurrences of particular word type was divided by the total number of tokens in a given text.

#### Source

The novels represented by this dataset are protected by copyright. For that reason, it was not possible to provide the actual texts. Instead, the frequences of the most frequent words are obtained – and those can be freely distributed.

#### Examples

```
data(galbraith)
rownames(galbraith)
## Not run:
stylo(frequencies = galbraith, gui = FALSE)
## End(Not run)
```
<span id="page-23-0"></span>

Graphical user interface for classify. Via the GUI, this function can set most of the variables needed for classify.

#### Usage

gui.classify(...)

## Arguments

... any variable as produced by stylo.default.settings can be set here to overwrite the default values.

## **Details**

The function calls stylo.default.settings to initialize a number of default variables. Then it reads the file classify\_config.txt (if the file exists and can be found in the current directory) to overwrite any default values. Then a GUI box appears, allowing the variables' customization by the user. Refer to HOWTO available at <https://sites.google.com/site/computationalstylistics/> for a detailed explanation what the particular variables are for and how to use them.

## Value

The function returns a list containing ca. 100 variables.

#### Author(s)

Jan Rybicki, Maciej Eder

#### See Also

[classify](#page-5-1), [gui.stylo](#page-25-1)

#### Examples

## Not run: gui.classify()

my.variables = gui.classify() summary(my.variables)

## End(Not run)

<span id="page-24-0"></span>

Graphical user interface for oppose. This function sets most of the variables needed for oppose.

#### Usage

gui.oppose(...)

## Arguments

... any variable as produced by stylo.default.settings can be set here to overwrite the default values.

#### Details

The function calls stylo.default.settings to initialize a number of default variables. Then it reads the file oppose\_config.txt (if the file exists and can be found in the current directory) to overwrite any default values. Then a GUI box appears, allowing the variables' customization by the user. Refer to HOWTO available at <https://sites.google.com/site/computationalstylistics/> for a detailed explanation what the particular variables are for and how to use them.

## Value

The function returns a list containing ca. 100 variables.

## Author(s)

Jan Rybicki, Maciej Eder

## See Also

[oppose](#page-41-1), [stylo.default.settings](#page-70-1)

## Examples

## Not run: gui.oppose()

my.variables = gui.oppose() summary(my.variables)

## End(Not run)

<span id="page-25-1"></span><span id="page-25-0"></span>

Graphical user interface for the function stylo. This function sets most of the variables needed for stylo.

#### Usage

gui.stylo(...)

## Arguments

... any variable as produced by stylo.default.settings can be set here to overwrite the default values.

## **Details**

The function calls stylo.default.settings to initialize a number of default variables. Then it reads the file stylo\_config.txt (if the file exists and can be found in the current directory) to overwrite any default values. Then a GUI box appears, allowing the variables' customization by the user. Refer to HOWTO available at <https://sites.google.com/site/computationalstylistics/> for a detailed explanation what the particular variables are for and how to use them.

## Value

The function returns a list containing ca. 100 variables.

#### Author(s)

Jan Rybicki, Maciej Eder

#### See Also

[stylo](#page-68-1), [stylo.default.settings](#page-70-1)

## Examples

## Not run: gui.stylo()

my.variables = gui.stylo() summary(my.variables)

## End(Not run)

<span id="page-26-1"></span><span id="page-26-0"></span>

A machine-learning supervised classifier tailored to assess authorship verification tasks. This function is an implementation of the 2nd order verification system known as the General Imposters framework (GI), and introduced by Koppel and Winter (2014). The current implementation tries to stick – with some improvements – to the description provided by Kestemont et al. (2016: 88).

#### Usage

```
imposters(reference.set,
          test = NULL,candidate.set = NULL,
          iterations = 100,
          features = 0.5,
          imposters = 0.5,
          classes.reference.set = NULL,
          classes.candidate.set = NULL,
          ...)
```
## Arguments

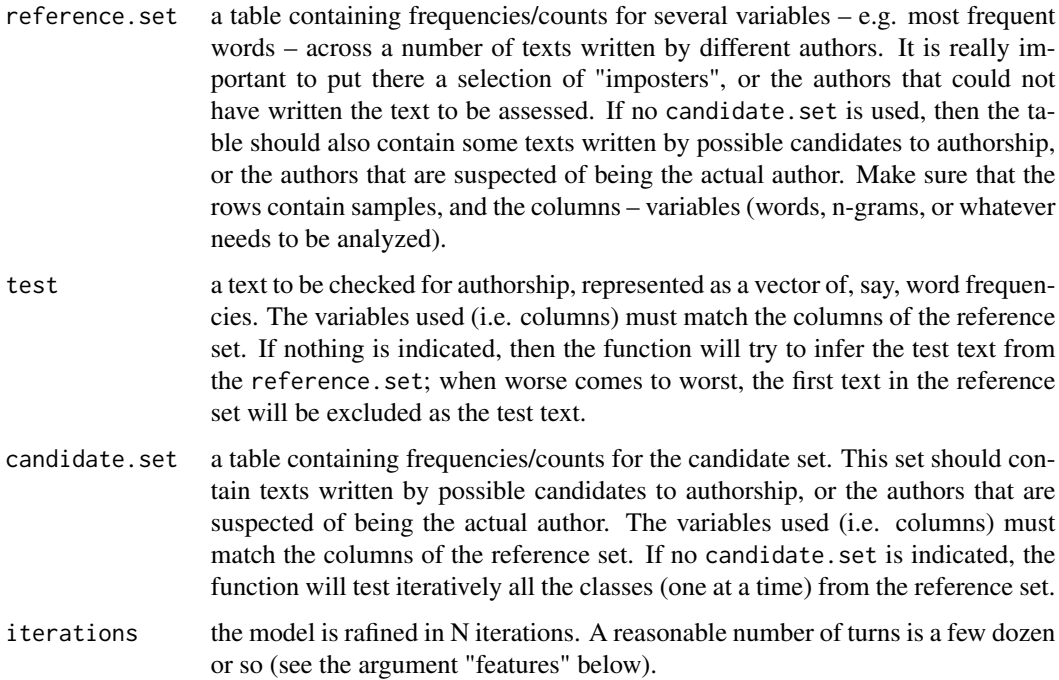

#### 28 imposters and the contract of the contract of the contract of the contract of the contract of the contract of the contract of the contract of the contract of the contract of the contract of the contract of the contract

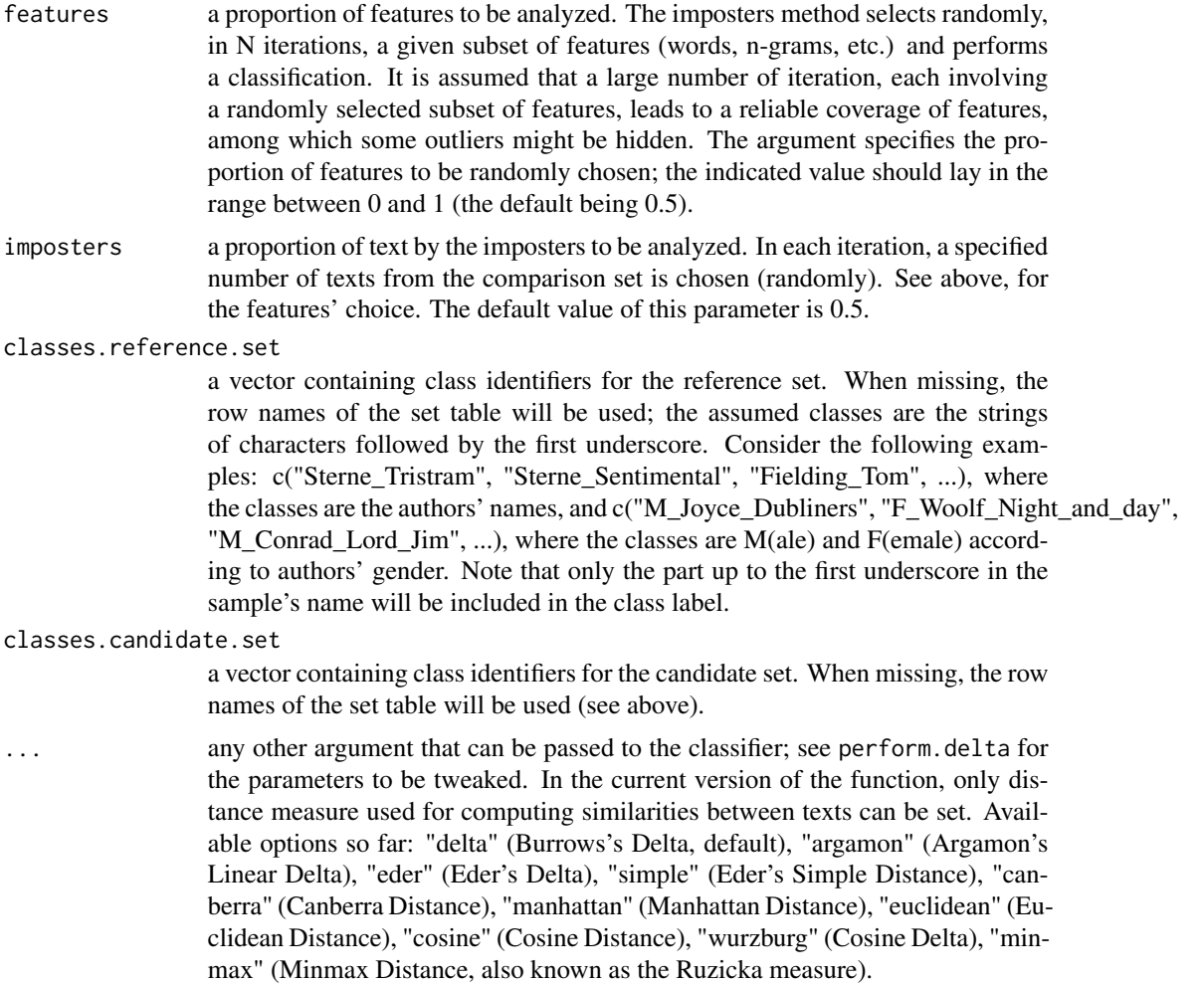

#### Value

The function returns a single score indicating the probability that an anonymouns sample analyzed was/wasn't written by a candidate author. As a proportion, the score lies between 0 and 1 (higher scores indicate a higher attribution confidence). If more than one class is assessed, the resulting scores are returned as a vector.

## Author(s)

Maciej Eder

## References

Koppel, M. , and Winter, Y. (2014). Determining if two documents are written by the same author. "Journal of the Association for Information Science and Technology", 65(1): 178-187.

Kestemont, M., Stover, J., Koppel, M., Karsdorp, F. and Daelemans, W. (2016). Authenticating the writings of Julius Caesar. "Expert Systems With Applications", 63: 86-96.

## <span id="page-28-0"></span>imposters.optimize 29

## See Also

[perform.delta](#page-48-1), [imposters.optimize](#page-28-1)

#### Examples

## Not run: # performing the imposters method on the dataset provided by the package:

# activating the datasets with "The Cuckoo's Calling", possibly written by JK Rowling data(galbraith)

# running the imposters method against all the remaining authorial classes imposters(galbraith)

# general usage:

# Let's assume there is a table with frequencies, the 8th row of which contains # the data for a text one wants to verify.

# getting the 8th row from the dataset text\_to\_be\_tested = dataset[8,]

# building the reference set so that it does not contain the 8th row remaining\_frequencies =  $dataset[-c(8),]$ 

```
# launching the imposters method:
imposters(reference.set = remaining_frequencies, test = text_to_be_tested)
```
## End(Not run)

<span id="page-28-1"></span>imposters.optimize *Tuning Parameters for the Imposters Method*

## Description

A function to optimize hyperparameters used in the General Imposters method (see link{imposters} for further details). Using a grid search approach, it tries to define a grey area where the attribution scores are not reliable.

## Usage

```
imposters.optimize(reference.set,
                   classes.reference.set = NULL,
                   parameter.incr = 0.01,
                   ...)
```
## Arguments

reference.set a table containing frequencies/counts for several variables – e.g. most frequent words – across a number of texts written by different authors. Usually, it is a corpus of known authors (at least two tests per author) that is used to tune the optimal hyperparameters for the imposters method. Such a tuning involves a leave-one-out procedure of identifying a gray area when the results returned by the classifier are not particularly reliable. E.g., if one gets 0.39 and 0.55 as the parameters, one would assume that any results of the imposters() function that lay within this range should be claimed unreliable. Make sure that the rows contain samples, and the columns – variables (words, n-grams, or whatever needs to be analyzed).

classes.reference.set

- a vector containing class identifiers for the reference set. When missing, the row names of the set table will be used; the assumed classes are the strings of characters followed by the first underscore. Consider the following example: c("Sterne\_Tristram", "Sterne\_Sentimental", "Fielding\_Tom", ...), where the classes are the authors' names. Note that only the part up to the first underscore in the sample's name will be included in the class label.
- parameter.incr the procedure tries to optimize the hyperparameters via a grid search this means that it tests the range of values between 0 and 1 incremented by a certain fraction. If this is set to 0.01 (default), it test 0, 0.01, 0.02, 0.03, ...
- ... any other argument that can be passed to the classifier; see perform.delta for the parameters to be tweaked. In the current version of the function, only the distance measure used for computing similarities between texts can be set. Available options so far: "delta" (Burrows's Delta, default), "argamon" (Argamon's Linear Delta), "eder" (Eder's Delta), "simple" (Eder's Simple Distance), "canberra" (Canberra Distance), "manhattan" (Manhattan Distance), "euclidean" (Euclidean Distance), "cosine" (Cosine Distance), "wurzburg" (Cosine Delta), "minmax" (Minmax Distance, also known as the Ruzicka measure).

#### Value

The function returns two scores: the P1 and P2 values.

#### Author(s)

Maciej Eder

#### References

Koppel, M. , and Winter, Y. (2014). Determining if two documents are written by the same author. "Journal of the Association for Information Science and Technology", 65(1): 178-187.

Kestemont, M., Stover, J., Koppel, M., Karsdorp, F. and Daelemans, W. (2016). Authenticating the writings of Julius Caesar. "Expert Systems With Applications", 63: 86-96.

## See Also

[imposters](#page-26-1)

Examples

```
## Not run:
# activating a dummy dataset, in our case: Harper Lee and her Southern colleagues
data(lee)
# running the imposters method against all the remaining authorial classes
imposters.optimize(lee)
## End(Not run)
```
lee *Table of word frequencies (Lee, Capote, Faulkner, Styron, etc.)*

#### Description

This dataset contains a table (matrix) of relative frequencies of 3000 most frequent words retrieved from 28 books by 8 authors, including both novels by Harper Lee, namely "To Kill a Mockingbird" and "Go Set a Watchman". The remaining authors are as follows: Truman Capote ("In Cold Blood", "Breakfast at Tiffany's", "Summer Crossing", "The Grass Harp", "Other Voices, Other Rooms"), William Faulkner ("Absalom, Absalom!", "As I Lay Dying", "Light in August", "Go down, Moses", "The Sound and the Fury"), Ellen Glasgow ("Phases of an Inferior Planet", "Vein of Iron", "Virginia"), Carson McCullers ("The Heart is a Lonely Hunter", "The Member of the Wedding", "Reflections in a Golden Eye"), Flannery O'Connor ("Everything That Rises Must Converge", "The Compete Stories", "Wise Blood"), William Styron ("Sophie's Choice", "Set This House on Fire", "The Confessions of Nat Turner"), Eudora Welty ("Delta Wedding", "Losing Battles", "The Optimist's Dauther").

#### Usage

data("lee")

#### Details

The word frequencies are represented as a two-dimensional table: variables (words) in columns, samples (novels) in rows. The frequencies are relative, i.e. the number of occurrences of particular word type was divided by the total number of tokens in a given text.

#### Source

The novels represented by this dataset are protected by copyright. For that reason, it was not possible to provide the actual texts. Instead, the frequences of the most frequent words are obtained – and those can be freely distributed.

<span id="page-30-0"></span> $lee$  31

## <span id="page-31-0"></span>32 load.corpus

## Examples

```
data(lee)
rownames(lee)
## Not run:
stylo(frequencies = lee, gui = FALSE)
## End(Not run)
```
<span id="page-31-1"></span>load.corpus *Load text files*

## Description

Function for loading text files from a specified directory.

## Usage

 $load.corpus(files = "all", corpusdir = "", encoding = "UTF-8")$ 

## Arguments

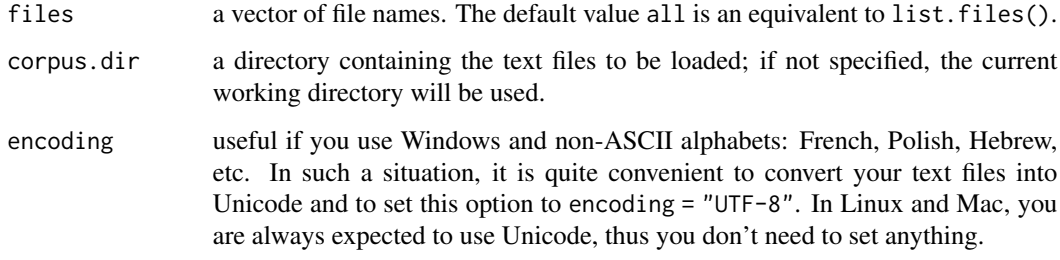

## Value

The function returns an object of the class stylo.corpus. It is a list containing as elements the texts loaded.

## Author(s)

Maciej Eder

## See Also

[stylo](#page-68-1), [classify](#page-5-1), [rolling.classify](#page-61-1), [oppose](#page-41-1), [txt.to.words](#page-75-1)

## <span id="page-32-0"></span>load.corpus.and.parse 33

## Examples

```
## Not run:
# to load file1.txt and file2.txt, stored in the subdirectory my.files:
my.corpus = load.corpus(corpus.dir = "my.files",
                        files = c("file1.txt", "file2.txt") )
# to load all XML files from the current directory:
my.corpus = load.corpus(files = list.files(pattern="[.]xml$") )
## End(Not run)
```
<span id="page-32-1"></span>load.corpus.and.parse *Load text files and perform pre-processing*

#### Description

A high-level function that controls a number of other functions responsible for loading texts from files, deleting markup, sampling from texts, converting samples to n-grams, etc. It is build on top of a number of functions and thus it requires a large number of arguments. The only obligatory argument, however, is a vector containing the names of the files to be loaded.

#### Usage

```
load.corpus.and.parse(files = "all", corpus.dir = "", markup.type= "plain",
                      corpus.lang = "English", splitting.rule = NULL,
                      sample.size = 10000, sampling = "no.sampling",
                      sample.overlap = 0, number.of.samples = 1,
                      sampling.with.replacement = FALSE, features = "w",
                      ngram.size = 1, preserve.case = FALSE,
                      encoding = "UTF-8", ...
```
#### Arguments

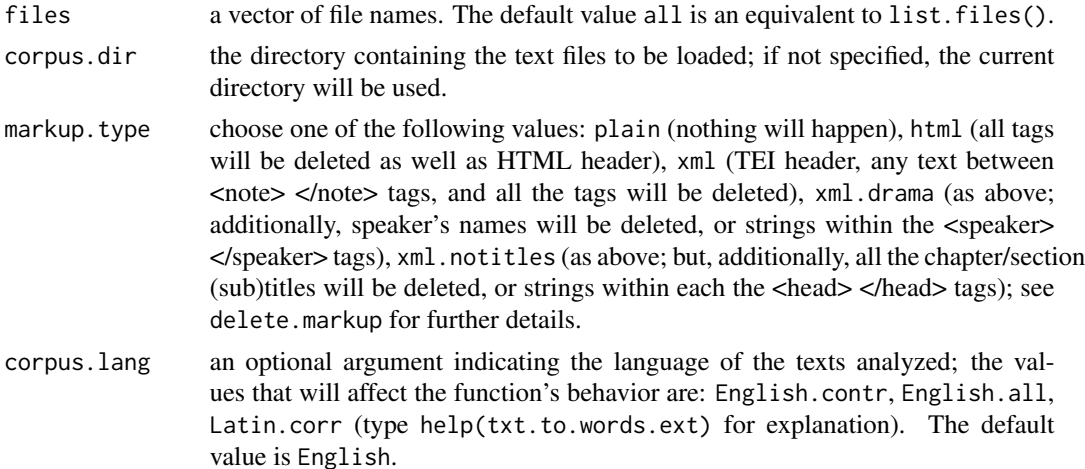

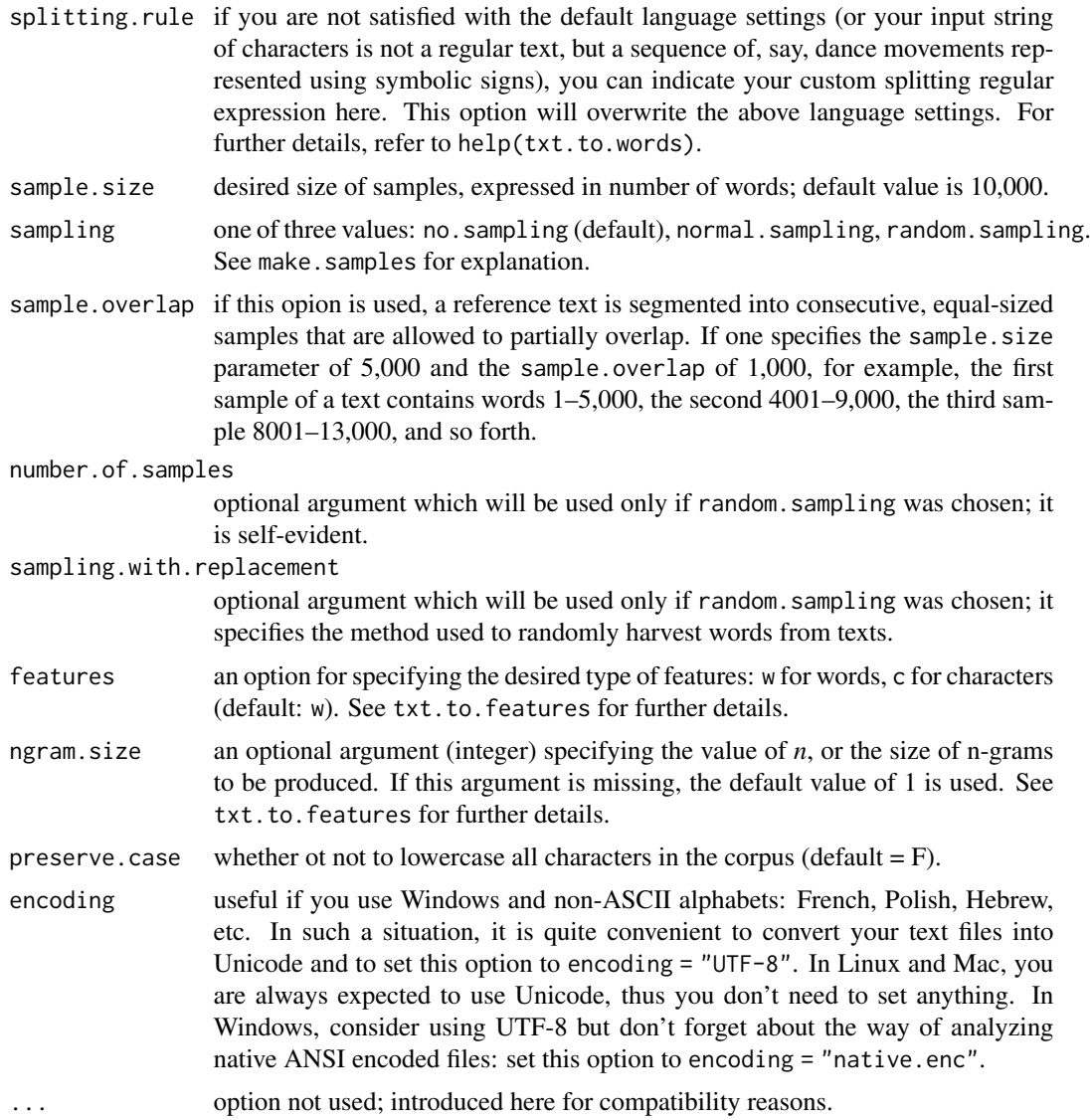

## Value

The function returns an object of the class stylo.corpus. It is a list containing as elements the samples (entire texts or sampled subsets) split into words/characters and combined into n-grams (if applicable).

## Author(s)

Maciej Eder

## See Also

[load.corpus](#page-31-1), [delete.markup](#page-12-1), [txt.to.words](#page-75-1), [txt.to.words.ext](#page-77-1), [txt.to.features](#page-74-1), [make.samples](#page-37-1)

## <span id="page-34-0"></span>make.frequency.list 35

#### Examples

```
## Not run:
# to load file1.txt and file2.txt, stored in the subdirectory my.files:
my.corpus = load.corpus.and.parse(files = c("file1.txt", "file2.txt"),
                        corpus.dir = "my.files")
# to load all XML files from the current directory, while getting rid of
# all markup tags in the file, and split the texts into consecutive
# word pairs (2-grams):
my.corpus = load.corpus.and.parse(files = list.files(pattern = "[.]xml$"),
                        markup.type = "xml", ngram.size = 2)
## End(Not run)
```
make.frequency.list *Make List of the Most Frequent Elements (e.g. Words)*

#### Description

Function for generating a frequency list of words or other (linguistic) features. It basically counts the elements of a vector and returns a vector of these elements in descending order of frequency.

#### Usage

```
make.frequency.list(data, value = FALSE, head = NULL, relative = TRUE)
```
#### Arguments

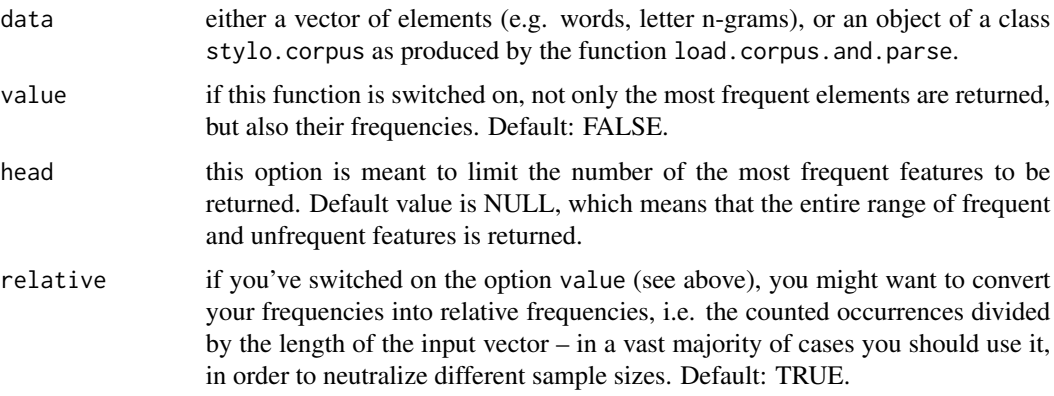

## Value

The function returns a vector of features (usually, words) in a descending order of their frequency. Alternatively, when the option value is set TRUE, it returns a vector of frequencies instead, and the features themselves might be accessed using the generic names function.

#### <span id="page-35-0"></span>Author(s)

Maciej Eder

## See Also

[load.corpus.and.parse](#page-32-1), [make.table.of.frequencies](#page-39-1)

## Examples

```
# assume there is a text:
text = "Mr. Sherlock Holmes, who was usually very late in the mornings,
       save upon those not infrequent occasions when he was up all night,
       was seated at the breakfast table. I stood upon the hearth-rug and
       picked up the stick which our visitor had left behind him the night
       before. It was a fine, thick piece of wood, bulbous-headed, of the
       sort which is known as a \"Penang lawyer.\""
# this text can be converted into vector of words:
words = txt.to.words(text)
# an avanced tokenizer is available via the function 'txt.to.words.ext':
words2 = txt.to.words.ext(text, corpus.lang = "English.all")
# a frequency list (just words):
make.frequency.list(words)
make.frequency.list(words2)
# a frequency list with the numeric values
make.frequency.list(words2, value = TRUE)
## Not run:
# #####################################
# using the function with large text collections
# first, load and pre-process a corpus from 3 text files:
dataset = load.corpus.and.parse(files = c("1.txt", "2.txt", "3.txt"))
#
# then, return 100 the most frequent words of the entire corpus:
make.frequency.list(dataset, head = 100)
## End(Not run)
```
make.ngrams *Make text n-grams*

#### **Description**

Function that combines a vector of text units (words, characters, POS-tags, other features) into pairs, triplets, or longer sequences, commonly referred to as n-grams.
#### make.ngrams 37

#### Usage

make.ngrams(input.text, ngram.size = 1)

#### Arguments

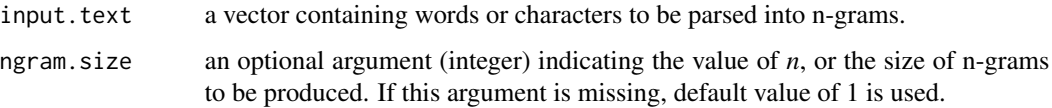

### Details

Function for combining series of items (e.g. words or characters) into n-grams, or strings of *n* elements. E.g. character 2-grams of the sentence "This is a sentence" are as follows: "th", "hi", "is", "s ", " i", "is", "s ", " a", "a ", " s", "se", "en", "nt", "te", "en", "nc", "ce". Character 4-grams would be, of course: "this", "his ", "is a", "s a ", " a s", etc. Word 2-grams: "this is", "is a", "a sentence". The issue whether using n-grams of items increases the accuracy of stylometric procedures has been heavily debated in the secondary literature (see the reference section for further reading). Eder (2013) e.g. shows that character n-grams are suprisingly robust for dealing with noisy corpora (in terms of a high number of misspelled characters).

### Author(s)

Maciej Eder

### References

Alexis, A., Craig, H., and Elliot, J. (2014). Language chunking, data sparseness, and the value of a long marker list: explorations with word n-grams and authorial attribution. "Literary and Linguistic Computing", 29, advanced access (doi: 10.1093/llc/fqt028).

Eder, M. (2011). Style-markers in authorship attribution: a cross-language study of the authorial fingerprint. "Studies in Polish Linguistics", 6: 99-114. [https://www.ejournals.eu/SPL/2011/](https://www.ejournals.eu/SPL/2011/SPL-vol-6-2011/) [SPL-vol-6-2011/](https://www.ejournals.eu/SPL/2011/SPL-vol-6-2011/).

Eder, M. (2013). Mind your corpus: systematic errors in authorship attribution. "Literary and Linguistic Computing", 28(4): 603-14.

Hoover, D. L. (2002). Frequent word sequences and statistical stylistics. "Literary and Linguistic Computing", 17: 157-80.

Hoover, D. L. (2003). Frequent collocations and authorial style. "Literary and Linguistic Computing", 18: 261-86.

Hoover, D. L. (2012). The rarer they are, the more they are, the less they matter. In: Digital Humanities 2012: Conference Abstracts, Hamburg University, Hamburg, pp. 218-21.

Koppel, M., Schler, J. and Argamon, S. (2009). Computational methods in authorship attribution. "Journal of the American Society for Information Science and Technology", 60(1): 9-26.

Stamatatos, E. (2009). A survey of modern authorship attribution methods. "Journal of the American Society for Information Science and Technology", 60(3): 538-56.

# See Also

[txt.to.words](#page-75-0), [txt.to.words.ext](#page-77-0), [txt.to.features](#page-74-0)

#### Examples

```
# Consider the string my.text:
my.text = "Quousque tandem abutere, Catilina, patientia nostra?"
# which can be split into a vector of consecutive words:
my.vector.of.words = txt.to.words(my.text)
# now, we create a vector of word 2-grams:
make.ngrams(my.vector.of.words, ngram.size = 2)
# similarly, you can produce character n-grams:
my.vector.of.chars = txt.to.features(my.vector.of.words, features = "c")
```
<span id="page-37-0"></span>make.samples *Split text to samples*

make.ngrams(my.vector.of.chars, ngram.size = 4)

## Description

Function that either splits an input text (a vector of linguistic items, such as words, word n-grams, character n-grams, etc.) into equal-sized samples of a desired length (expressed in words), or excerpts randomly a number of words from the original text.

#### Usage

```
make.samples(tokenized.text, sample.size = 10000,
             sampling = "no.sampling", sample.overlap = 0,
             number.of.samples = 1, sampling.with.replacement = FALSE)
```
# Arguments

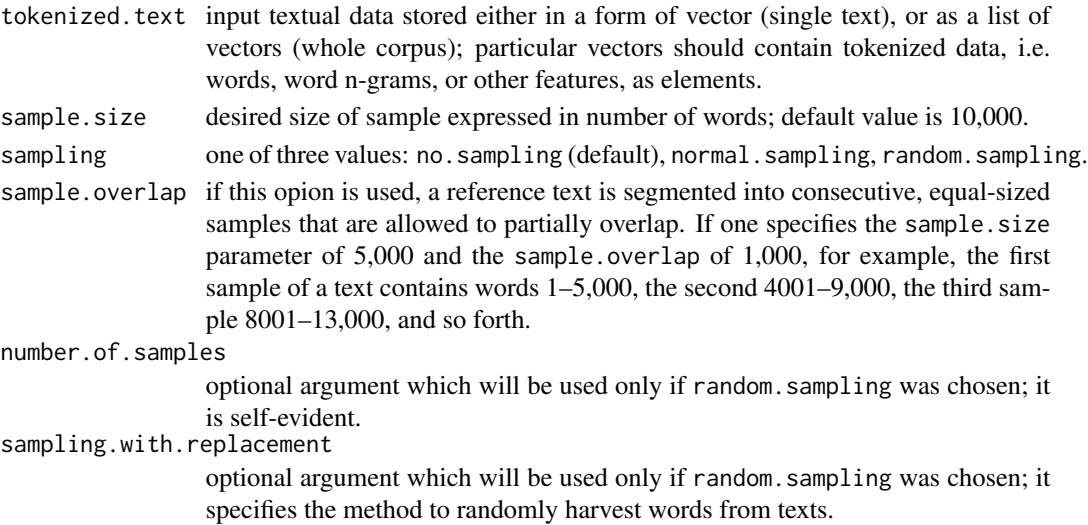

#### make.samples 39

#### Details

Normal sampling is probably a good choice when the input texts are long: the advantage is that one gets a bigger number of samples which, in a way, validate the results (when several independent samples excerpted from one text are clustered together). When the analyzed texts are significantly unequal in length, it is not a bad idea to prepare samples as randomly chosen "bags of words". For this, set the sampling variable to random.sampling. The desired size of the sample should be specified via the sample. size variable. Sampling with and without replacement is also available. It has been shown by Eder (2010) that harvesting random samples from original texts improves the performance of authorship attribution methods.

### Author(s)

Mike Kestemont, Maciej Eder

### References

Eder, M. (2015). Does size matter? Authorship attribution, small samples, big problem. "Digital Scholarship in the Humanities", 30(2): 167-182.

# See Also

[txt.to.words](#page-75-0), [txt.to.words.ext](#page-77-0), [txt.to.features](#page-74-0), [make.ngrams](#page-35-0)

#### Examples

```
my.text = "Arma virumque cano, Troiae qui primus ab oris
           Italiam fato profugus Laviniaque venit
           litora, multum ille et terris iactatus et alto
           vi superum, saevae memorem Iunonis ob iram,
           multa quoque et bello passus, dum conderet urbem
           inferretque deos Latio; genus unde Latinum
           Albanique patres atque altae moenia Romae.
           Musa, mihi causas memora, quo numine laeso
           quidve dolens regina deum tot volvere casus
           insignem pietate virum, tot adire labores
           impulerit. tantaene animis caelestibus irae?"
my.words = txt.to.words(my.text)
# split the above text into samples of 20 words:
make.samples(my.words, sampling = "normal.sampling", sample.size = 20)
# excerpt randomly 50 words from the above text:
make.samples(my.words, sampling = "random.sampling", sample.size = 50)
# excerpt 5 random samples from the above text:
make.samples(my.words, sampling = "random.sampling", sample.size = 50,
             number.of.samples = 5)
```

```
make.table.of.frequencies
```
*Prepare a table of (relative) word frequencies*

# Description

Function that collects several frequency lists and combines them into a single frequency table. To this end a number of rearrangements inside particular lists are carried out. The table is produced using a reference list of words/features (passed as an argument).

# Usage

```
make.table.of.frequencies(corpus, features, absent.sensitive = TRUE,
                          relative = TRUE)
```
# Arguments

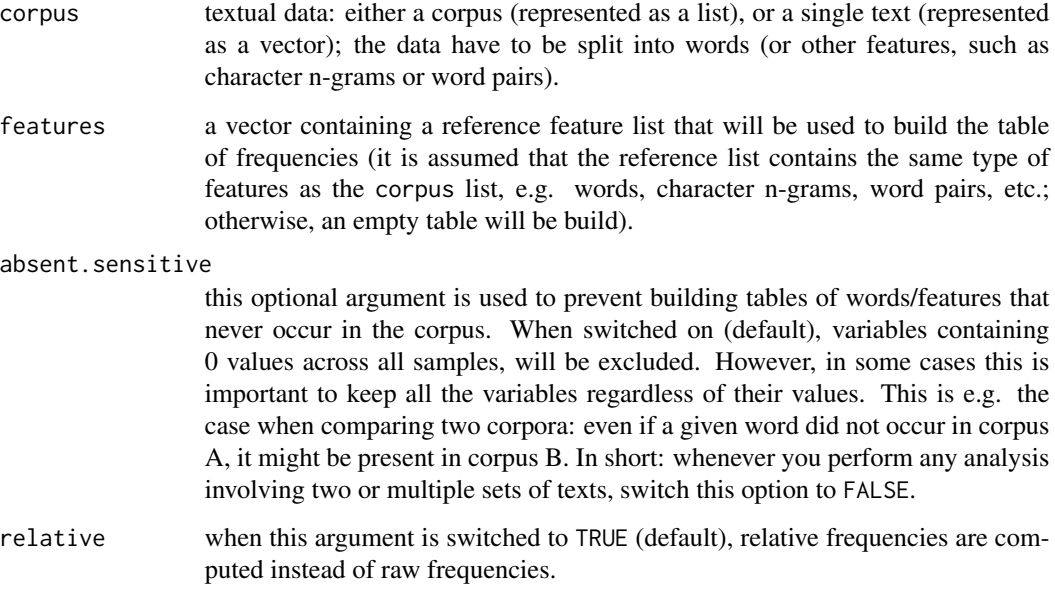

# Author(s)

Maciej Eder

# See Also

[load.corpus](#page-31-0), [load.corpus.and.parse](#page-32-0)

#### novels and the set of the set of the set of the set of the set of the set of the set of the set of the set of the set of the set of the set of the set of the set of the set of the set of the set of the set of the set of th

#### Examples

```
# to get frequencies of the words "a", "the" and "of" from a text:
```

```
sample.txt = txt.to.words("My father had a small estate
             in Nottinghamshire: I was the third of five sons.")
make.table.of.frequencies(sample.txt, c("a", "the", "of"))
```
# to get a table of frequencies across several texts:

- txt.1 = "Gallia est omnis divisa in partes tres, quarum unam incolunt Belgae, aliam Aquitani, tertiam qui ipsorum lingua Celtae, nostra Galli appellantur."
- txt.2 = "Si quis antea, iudices, mirabatur quid esset quod, pro tantis opibus rei publicae tantaque dignitate imperi, nequaquam satis multi cives forti et magno animo invenirentur qui auderent se et salutem suam in discrimen offerre pro statu civitatis et pro communi libertate, ex hoc tempore miretur potius si quem bonum et fortem civem viderit, quam si quem aut timidum aut sibi potius quam rei publicae consulentem."
- txt.3 = "Nam mores et instituta vitae resque domesticas ac familiaris nos profecto et melius tuemur et lautius, rem vero publicam nostri maiores certe melioribus temperaverunt et institutis et legibus."
- my.corpus.raw = list(txt.1, txt.2, txt.3)
- my.corpus.clean = lapply(my.corpus.raw, txt.to.words)
- my.favorite.words = c("et", "in", "se", "rara", "avis")

make.table.of.frequencies(my.corpus.clean, my.favorite.words)

```
# to include all words in the reference list, no matter if they
# occurred in the corpus:
make.table.of.frequencies(my.corpus.clean, my.favorite.words,
    absent.sensitive=FALSE)
```

```
# to prepare a table of frequencies of all the words represented in
# a corpus, in descendent occurence order, one needs to make the frequency
# list first, via the function 'make.frequency.list'
complete.word.list = make.frequency.list(my.corpus.clean)
make.table.of.frequencies(my.corpus.clean, complete.word.list)
```

```
# to create a table of frequencies of word pairs (word 2-grams):
my.word.pairs = lapply(my.corpus.clean, txt.to.features, ngram.size=2)
make.table.of.frequencies(my.word.pairs, c("et legibus", "hoc tempore"))
```
### **Description**

This dataset contains a selection of 9 novels in English, written by Jane Austen ("Emma", "Pride and Prejudice", "Sense and Sensibility"), Anne Bronte ("Agnes Grey", "The Tenant of Wildfell Hall"), Charlotte Bronte ("Jane Eyre", "The Professor", "Villette"), and Emily Bronte ("Wuthering Heights").

### Usage

data("novels")

# Details

The novels are represented as elements of a class stylo.corpus, i.e. a list containing particular texts as its elements. The texts are not tokenized.

### Source

The texts are harvested from open-access resources, e.g. the Gutenberg Project.

### Examples

data(novels)

print(novels) summary(novels)

<span id="page-41-0"></span>

oppose *Contrastive analysis of texts*

### **Description**

Function that performs a contrastive analysis between two given sets of texts. It generates a list of words significantly preferred by a tested author (or, a collection of authors), and another list containing the words significantly avoided by the former when compared to another set of texts. Some visualizations are available.

#### Usage

```
oppose(gui = TRUE, path = NULL,primary.corpus = NULL,
         secondary.corpus = NULL,
         test.corpus = NULL,
         primary.corpus.dir = "primary_set",
         secondary.corpus.dir = "secondary_set",
         test.corpus.dir = "test_set", \ldots)
```
#### oppose 43

### Arguments

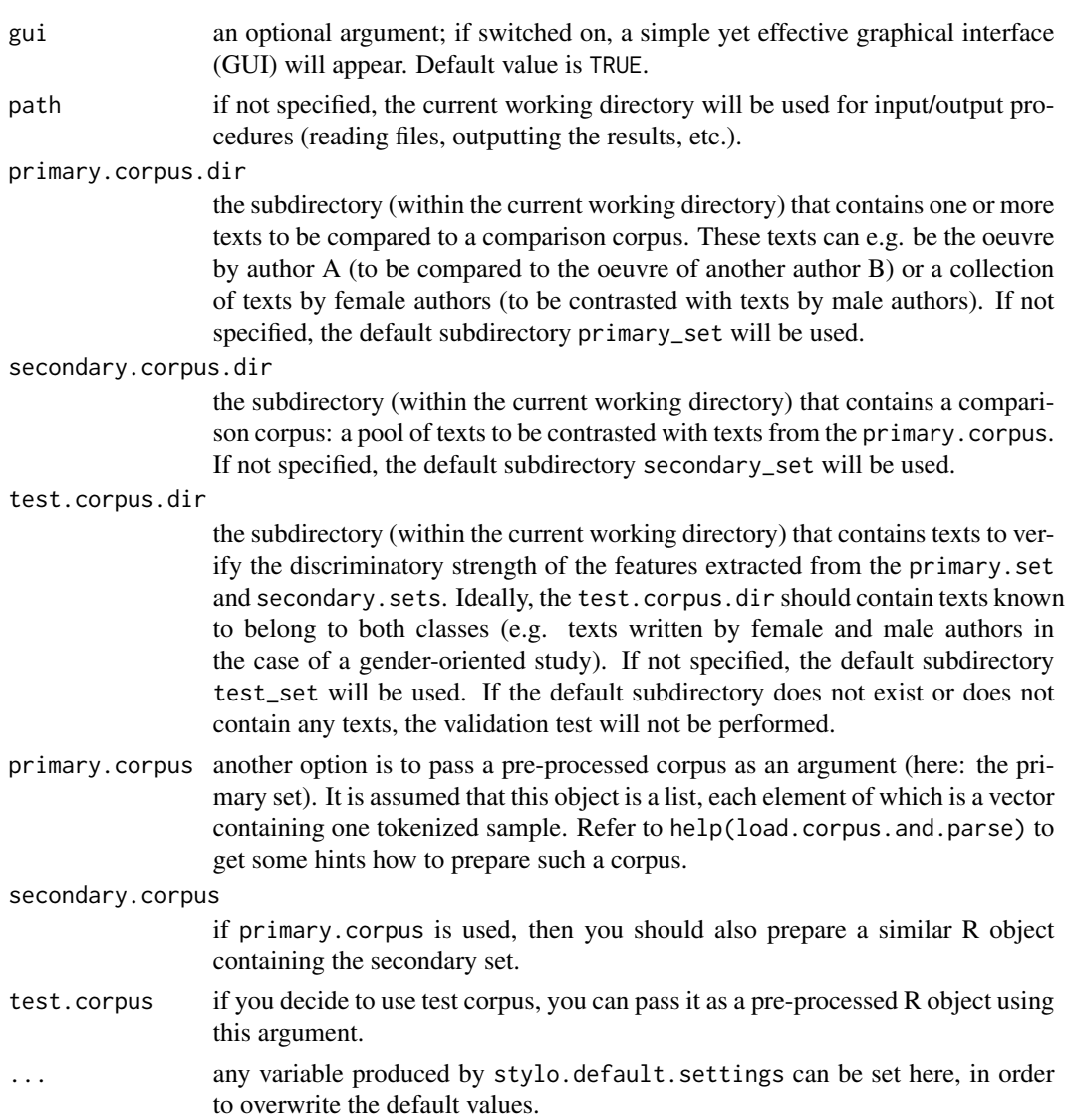

### Details

This function performs a contrastive analysis between two given sets of texts, using Burrows's Zeta (2007) in its different flavors, including Craig's extensions (Craig and Kinney, 2009). Also, the Whitney-Wilcoxon procedure as introduced by Kilgariff (2001) is available. The function generates a vector of words significantly preferred by a tested author, and another vector containing the words significantly avoided.

## Value

The function returns an object of the class stylo.results: a list of variables, including a list of words significantly preferred in the primary set, words significantly avoided (or, preferred in the

## 44 parse.corpus

secondary set), and possibly some other results, if applicable.

### Author(s)

Maciej Eder, Mike Kestemont

#### References

Eder, M., Rybicki, J. and Kestemont, M. (2016). Stylometry with R: a package for computational text analysis. "R Journal", 8(1): 107-21.

Burrows, J. F. (2007). All the way through: testing for authorship in different frequency strata. "Literary and Linguistic Computing", 22(1): 27-48.

Craig, H. and Kinney, A. F., eds. (2009). Shakespeare, Computers, and the Mystery of Authorship. Cambridge: Cambridge University Press.

Hoover, D. (2010). Teasing out authorship and style with t-tests and Zeta. In: "Digital Humanities 2010: Conference Abstracts". King's College London, pp. 168-170.

Kilgariff A. (2001). Comparing Corpora. "International Journal of Corpus Linguistics" 6(1): 1-37.

### See Also

[stylo](#page-68-0), [classify](#page-5-0), [rolling.classify](#page-61-0)

### Examples

```
## Not run:
# standard usage:
oppose()
# batch mode, custom name of corpus directories:
oppose(gui = FALSE, primary.corpus.dir = "ShakespeareCanon",
       secondary.corpus.dir = "MarloweSamples")
```
## End(Not run)

parse.corpus *Perform pre-processing (tokenization, n-gram extracting, etc.)*

#### Description

A high-level function that controls a number of other functions responsible for dealing with a raw corpus stored as list, including deleting markup, sampling from texts, converting samples to ngrams, etc. It is build on top of a number of functions and thus it requires a large number of arguments. The only obligatory argument, however, is an R object containing a raw corpus: it is either an object of the class sylo.corpus, or a list of vectors, their elements being particular texts.

# parse.corpus 45

#### Usage

```
parse.corpus(input.data, markup.type = "plain",
                      corpus.lang = "English", splitting.rule = NULL,
                      sample.size = 10000, sampling = "no.sampling",
                      sample.overlap = 0, number.of.samples = 1,
                      sampling.with.replacement = FALSE, features = "w",
                      ngram.size = 1, preserve.case = FALSE,
                      encoding = "UTF-8")
```
### Arguments

- input.data a list (preferably of the class stylo.corpus) containing a raw corpus, i.e. a vector of texts.
- markup.type choose one of the following values: plain (nothing will happen), html (all tags will be deleted as well as HTML header), xml (TEI header, any text between <note> </note> tags, and all the tags will be deleted), xml.drama (as above; additionally, speaker's names will be deleted, or strings within the <speaker> </speaker> tags), xml.notitles (as above; but, additionally, all the chapter/section (sub)titles will be deleted, or strings within each the <head> </head> tags); see delete.markup for further details.
- corpus.lang an optional argument indicating the language of the texts analyzed; the values that will affect the function's behavior are: English.contr, English.all, Latin.corr (type help(txt.to.words.ext) for explanation). The default value is English.
- splitting.rule if you are not satisfied with the default language settings (or your input string of characters is not a regular text, but a sequence of, say, dance movements represented using symbolic signs), you can indicate your custom splitting regular expression here. This option will overwrite the above language settings. For further details, refer to help(txt.to.words).
- sample.size desired size of samples, expressed in number of words; default value is 10,000.
- sampling one of three values: no.sampling (default), normal.sampling, random.sampling. See make.samples for explanation.
- sample.overlap if this opion is used, a reference text is segmented into consecutive, equal-sized samples that are allowed to partially overlap. If one specifies the sample.size parameter of 5,000 and the sample.overlap of 1,000, for example, the first sample of a text contains words 1–5,000, the second 4001–9,000, the third sample 8001–13,000, and so forth.

```
number.of.samples
                  optional argument which will be used only if random.sampling was chosen; it
                  is self-evident.
sampling.with.replacement
                  optional argument which will be used only if random.sampling was chosen; it
                  specifies the method used to randomly harvest words from texts.
features an option for specifying the desired type of features: w for words, c for characters
                  (default: w). See txt.to.features for further details.
```
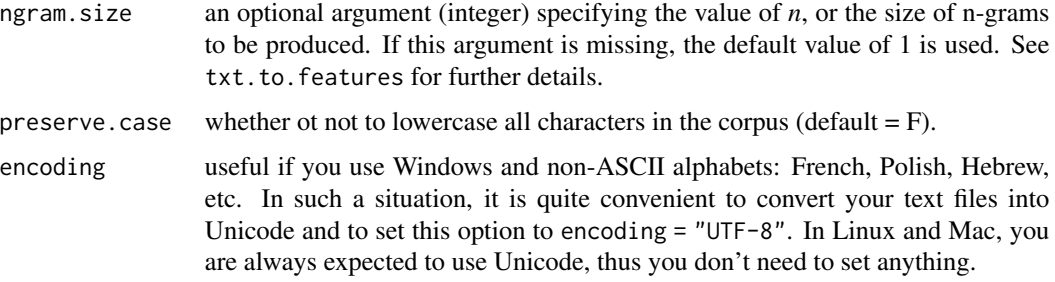

### Value

The function returns an object of the class stylo.corpus. It is a list containing as elements the samples (entire texts or sampled subsets) split into words/characters and combined into n-grams (if applicable).

#### Author(s)

Maciej Eder

# See Also

[load.corpus.and.parse](#page-32-0), [delete.markup](#page-12-0), [txt.to.words](#page-75-0), [txt.to.words.ext](#page-77-0), [txt.to.features](#page-74-0), [make.samples](#page-37-0)

# Examples

## Not run: data(novels) # depending on the size of the corpus, it might take a while: parse.corpus(novels)

## End(Not run)

parse.pos.tags *Extract POS-tags or Words from Annotated Corpora*

#### Description

Function for extracting textual data from annotated corpora. It uderstands Stanford Tagger, Tree-Tagger TaKIPI (a tagger for Polish), and Alpino (a tagger for Dutch) output formats. Either part-ofspeech tags, or words, or lemmata can be extracted.

### Usage

```
parse.pos.tags(input.text, tagger = "stanford", feature = "pos")
```
# perform.culling 47

### **Arguments**

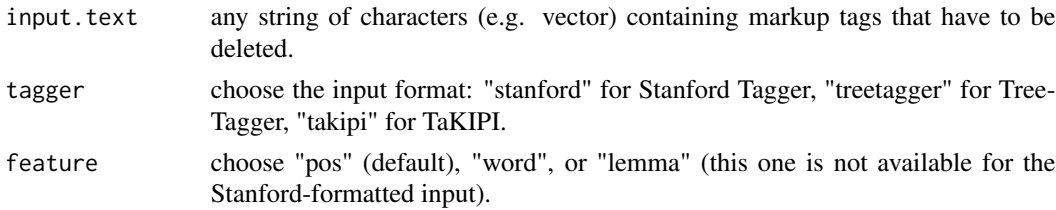

### Value

If the function is applied to a single text, then a vector of extracted features is returned. If it is applied to a corpus (a list, preferably of a class "stylo.corpus"), then a list of preprocessed texts are returned.

### Author(s)

Maciej Eder

### See Also

[load.corpus](#page-31-0), [txt.to.words](#page-75-0), [txt.to.words.ext](#page-77-0), [txt.to.features](#page-74-0)

#### Examples

```
text = "I_PRP have_VBP just_RB returned_VBN from_IN a_DT visit_NN
 to_TO my_PRP$ landlord_NN -_: the_DT solitary_JJ neighbor_NN that_IN
 I_PRP shall_MD be_VB troubled_VBN with_IN ._. This_DT is_VBZ certainly_RB
 a_DT beautiful_JJ country_NN !_. In_IN all_DT England_NNP ,_, I_PRP do_VBP
 not_RB believe_VB that_IN I_PRP could_MD have_VB fixed_VBN on_IN a_DT
 situation_NN so_RB completely_RB removed_VBN from_IN the_DT stir_VB of_IN
 society_NN ._."
parse.pos.tags(text, tagger = "stanford", feature = "word")
parse.pos.tags(text, tagger = "stanford", feature = "pos")
```
perform.culling *Exclude variables (e.g. words, n-grams) from a frequency table that are too characteristic for some samples*

#### Description

Culling refers to the automatic manipulation of the wordlist (proposed by Hoover 2004a, 2004b). The culling values specify the degree to which words that do not appear in all the texts of a corpus will be removed. A culling value of 20 indicates that words that appear in at least 20% of the texts in the corpus will be considered in the analysis. A culling setting of 0 means that no words will be removed; a culling setting of 100 means that only those words will be used in the analysis that appear in all texts of the corpus at least once.

#### Usage

```
perform.culling(input.table, culling.level = 0)
```
### Arguments

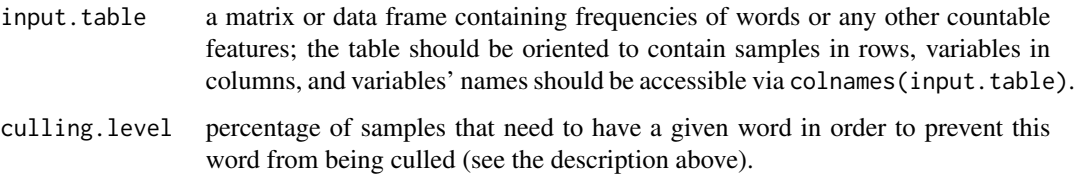

### Author(s)

Maciej Eder

## References

Hoover, D. (2004a). Testing Burrows's Delta. "Literary and Linguistic Computing", 19(4): 453-75. Hoover, D. (2004b). Delta prime. "Literary and Linguistic Computing", 19(4): 477-95.

#### See Also

[delete.stop.words](#page-13-0), [stylo.pronouns](#page-73-0)

### Examples

```
# assume there is a matrix containing some frequencies
# (be aware that these counts are entirely fictional):
t1 = c(2, 1, 0, 2, 9, 1, 0, 0, 2, 0)t2 = c(1, 0, 4, 2, 1, 0, 3, 0, 1, 3)t3 = c(5, 2, 2, 0, 6, 0, 1, 0, 0, 0)t4 = c(1, 4, 1, 0, 0, 0, 0, 3, 0, 1)my.data.table = rbind(t1, t2, t3, t4)# names of the samples:
rownames(my.data.table) = c("text1", "text2", "text3", "text4")
# names of the variables (e.g. words):
colnames(my.data.table) = c("the", "of", "in", "she", "me", "you",
                                    "them", "if", "they", "he")
# the table looks as follows
print(my.data.table)
```
# selecting the words that appeared in at laest 50% of samples: perform.culling(my.data.table, 50)

<span id="page-48-0"></span>

#### Description

Delta: a simple yet effective machine-learning method of supervised classification, introduced by Burrows (2002). It computes a table of distances between samples, and compares each sample from the test set against training samples, in order to find its nearest neighbor. Apart from classic Delta, a number of alternative distance measures are supported by this function.

#### Usage

```
perform.delta(training.set, test.set,
              classes.training.set = NULL,
              classes.test.set = NULL,
              distance = "delta", no.of.candidates = 3,
              z.scores.both.sets = TRUE)
```
### Arguments

- training.set a table containing frequencies/counts for several variables e.g. most frequent words – across a number of text samples (for the training set). Make sure that the rows contain samples, and the columns – variables (words, n-grams, or whatever needs to be analyzed).
- test.set a table containing frequencies/counts for the training set. The variables used (i.e. columns) must match the columns of the training set.
- classes.training.set

a vector containing class identifiers for the training set. When missing, the row names of the training set table will be used; the assumed classes are the strings of characters followed by the first underscore. Consider the following examples: c("Sterne\_Tristram", "Sterne\_Sentimental", "Fielding\_Tom", ...), where the classes are the authors' names, and c("M\_Joyce\_Dubliners", "F\_Woolf\_Night\_and\_day", "M\_Conrad\_Lord\_Jim", ...), where the classes are M(ale) and F(emale) according to authors' gender. Note that only the part up to the first underscore in the sample's name will be included in the class label.

classes.test.set

a vector containing class identifiers for the test set. When missing, the row names of the test set table will be used (see above).

distance a kernel (i.e. a distance measure) used for computing similarities between texts. Available options so far: "delta" (Burrow's Delta, default), "argamon" (Argamon's Linear Delta), "eder" (Eder's Delta), "simple" (Eder's Simple Distance), "canberra" (Canberra Distance), "manhattan" (Manhattan Distance), "euclidean" (Euclidean Distance), "cosine" (Cosine Distance).

no.of.candidates

how many nearest neighbors will be computed for each test sample (default = 3).

#### z.scores.both.sets

many distance measures convert input variables into z-scores before computing any distances. Such a variable weighting is highly dependent on the number of input texts. One might choose either training set only to scale the variables, or the entire corpus (both sets). The latter is default.

### Value

The function returns a vector of "guessed" classes: each test sample is linked with one of the classes represented in the training set. Additionally, final scores and final rankings of candidates are returned as attributes.

#### Author(s)

Maciej Eder

#### References

Argamon, S. (2008). Interpreting Burrows's Delta: geometric and probabilistic foundations. "Literary and Linguistic Computing", 23(2): 131-47.

Burrows, J. F. (2002). "Delta": a measure of stylistic difference and a guide to likely authorship. "Literary and Linguistic Computing", 17(3): 267-87.

Jockers, M. L. and Witten, D. M. (2010). A comparative study of machine learning methods for authorship attribution. "Literary and Linguistic Computing", 25(2): 215-23.

### See Also

[perform.svm](#page-56-0), [perform.nsc](#page-54-0), [perform.knn](#page-51-0), [perform.naivebayes](#page-53-0), [dist.delta](#page-16-0)

#### Examples

```
## Not run:
perform.delta(training.set, test.set)
## End(Not run)
# classifying the standard 'iris' dataset:
data(iris)
x = subset(iris, select = -Species)train = rbind(x[1:25,], x[51:75,], x[101:125,])
test = rbind(x[26:50,], x[76:100,], x[126:150,])
train.classes = c(rep("s", 25), rep("c", 25), rep("v", 25))test.classes = c(rep("s",25), rep("c",25), rep("v",25))
```
perform.delta(train, test, train.classes, test.classes)

perform.impostors *An Authorship Verification Classifier Known as the Impostors Method. ATTENTION: this function is obsolete; refer to a new implementation, aka the imposters() function!*

# Description

A machine-learning supervised classifier tailored to assess authorship verification tasks. This function is an implementation of the 2nd order verification system known as the General Impostors framework (GI), and introduced by Koppel and Winter (2014). The current implementation tries to stick – as closely as possible – to the description provided by Kestemont et al. (2016: 88).

### Usage

```
perform.impostors(candidate.set, impostors.set, iterations = 100,
               features = 50, impostors = 30,
               classes.candidate.set = NULL, classes.impostors.set = NULL,
               distance = "delta", z.scores.both.sets = TRUE)
```
# Arguments

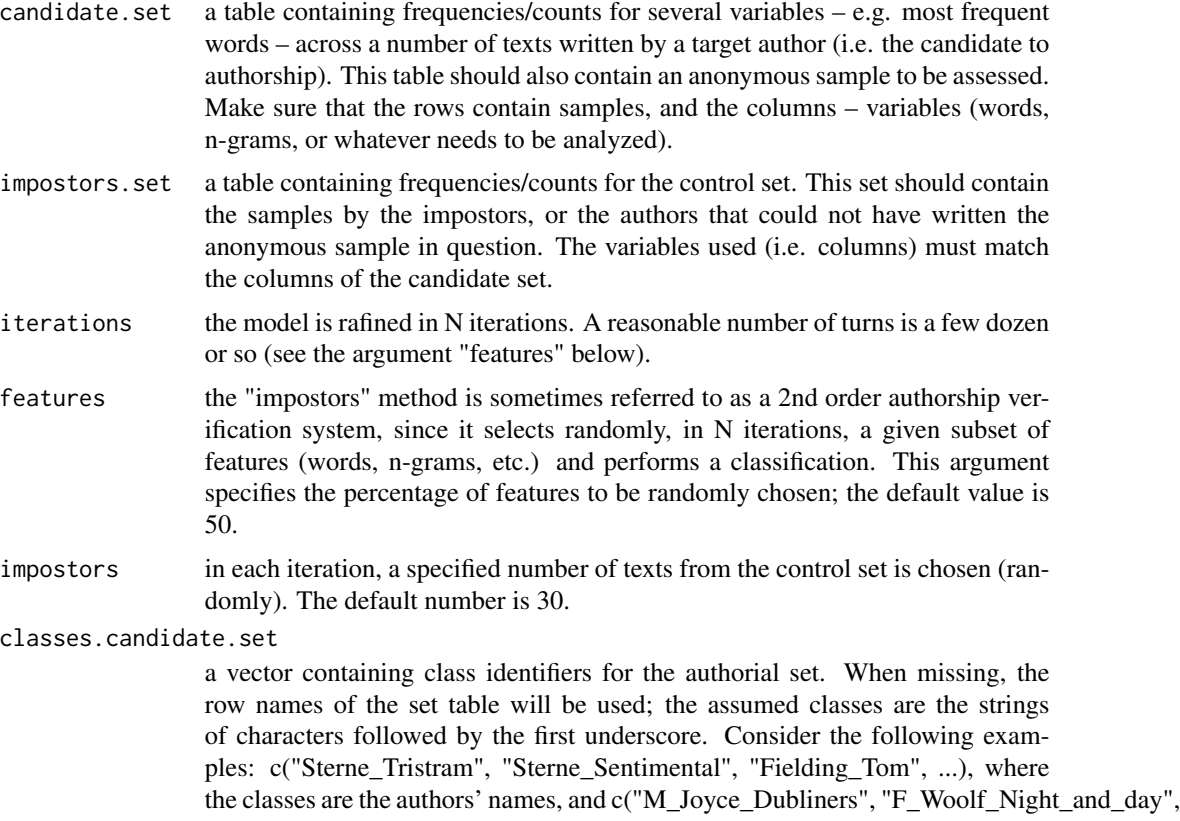

"M\_Conrad\_Lord\_Jim", ...), where the classes are M(ale) and F(emale) according to authors' gender. Note that only the part up to the first underscore in the sample's name will be included in the class label.

#### classes.impostors.set

a vector containing class identifiers for the control set. When missing, the row names of the set table will be used (see above).

distance a kernel (i.e. a distance measure) used for computing similarities between texts. Available options so far: "delta" (Burrow's Delta, default), "argamon" (Argamon's Linear Delta), "eder" (Eder's Delta), "simple" (Eder's Simple Distance), "canberra" (Canberra Distance), "manhattan" (Manhattan Distance), "euclidean" (Euclidean Distance), "cosine" (Cosine Distance). THIS OPTION WILL BE CHANGED IN NEXT VERSIONS.

z.scores.both.sets

many distance measures convert input variables into z-scores before computing any distances. Such a variable weighting is highly dependent on the number of input texts. One might choose either training set only to scale the variables, or the entire corpus (both sets). The latter is default. THIS OPTION WILL BE CHANGED (OR DELETED) IN NEXT VERSIONS.

# Value

The function returns a single score indicating the probability that an anonymouns sample analyzed was/wasn't written by a candidate author. As a proportion, the score lies between 0 and 1 (higher scores indicate a higher attribution confidence).

### Author(s)

Maciej Eder

### References

Koppel, M. , and Winter, Y. (2014). Determining if two documents are written by the same author. "Journal of the Association for Information Science and Technology", 65(1): 178-187.

Kestemont, M., Stover, J., Koppel, M., Karsdorp, F. and Daelemans, W. (2016). Authenticating the writings of Julius Caesar. "Expert Systems With Applications", 63: 86-96.

#### See Also

[imposters](#page-26-0)

<span id="page-51-0"></span>perform.knn *k-Nearest Neighbor classifier*

#### **Description**

A machine-learning supervised classifier; this function is a wrapper for the k-NN procedure provided by the package class.

# perform.knn 53

# Usage

```
perform.knn(training.set, test.set, classes.training.set = NULL,
            classes.test.set = NULL, k.value = 1)
```
## Arguments

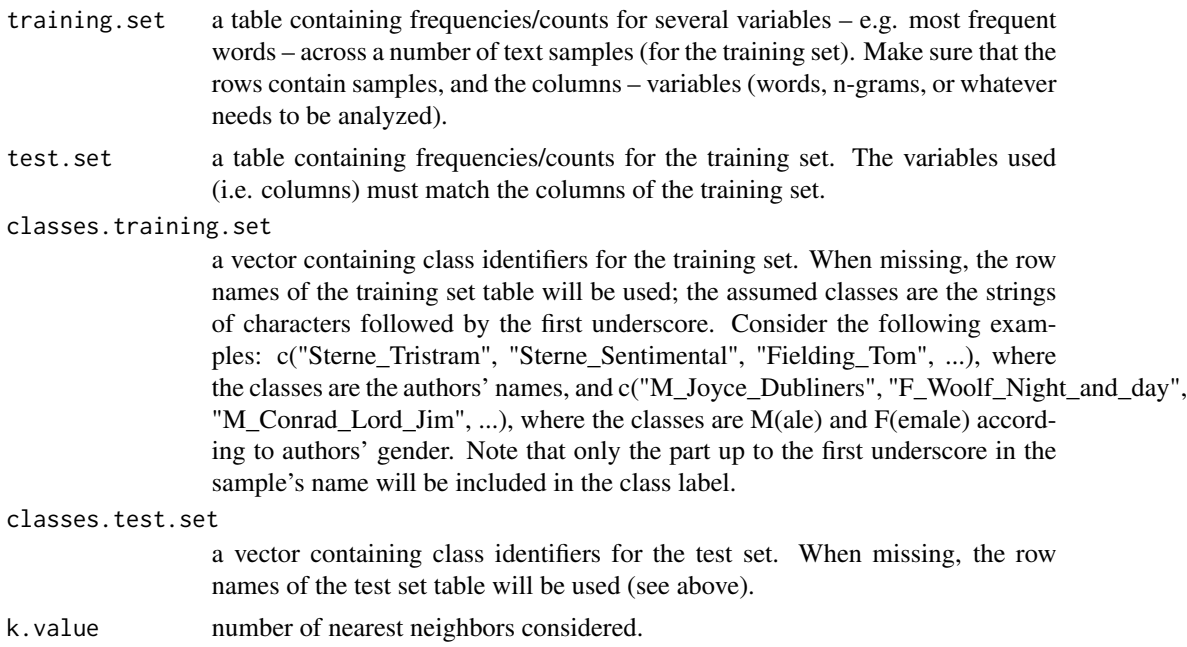

# Value

The function returns a vector of "guessed" classes: each test sample is linked with one of the classes represented in the training set.

## Author(s)

Maciej Eder

## See Also

[perform.svm](#page-56-0), [perform.nsc](#page-54-0), [perform.delta](#page-48-0), [perform.naivebayes](#page-53-0)

# Examples

```
## Not run:
perform.knn(training.set, test.set)
## End(Not run)
# classifying the standard 'iris' dataset:
data(iris)
x = subset(iris, select = -Species)
```

```
train = rbind(x[1:25,], x[51:75,], x[101:125,])
test = rbind(x[26:50,], x[76:100,], x[126:150,])
train.classes = c(rep("s",25), rep("c",25), rep("v",25))
test.classes = c(rep("s", 25), rep("c", 25), rep("v", 25))perform.knn(train, test, train.classes, test.classes)
```
<span id="page-53-0"></span>perform.naivebayes *Naive Bayes classifier*

### Description

A machine-learning supervised classifier; this function is a wrapper for the Naive Bayes procedure provided by the package e1071.

# Usage

```
perform.naivebayes(training.set, test.set,
       classes.training.set = NULL, classes.test.set = NULL)
```
# Arguments

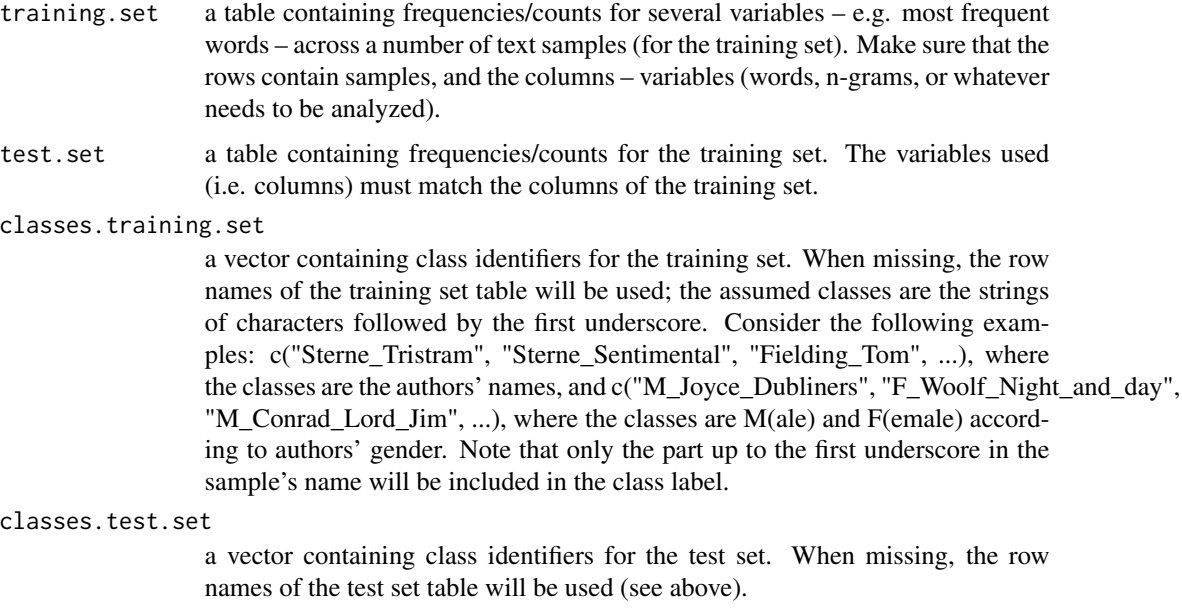

# Value

The function returns a vector of "guessed" classes: each test sample is linked with one of the classes represented in the training set.

# perform.nsc 55

### Author(s)

Maciej Eder

## See Also

[perform.svm](#page-56-0), [perform.nsc](#page-54-0), [perform.delta](#page-48-0), [perform.knn](#page-51-0)

# Examples

```
## Not run:
perform.naivebayes(training.set, test.set)
## End(Not run)
# classifying the standard 'iris' dataset:
data(iris)
x = subset(iris, select = -Species)train = rbind(x[1:25,], x[51:75,], x[101:125,])
test = rbind(x[26:50,], x[76:100,], x[126:150,])
train.classes = c(rep("s",25), rep("c",25), rep("v",25))
test.classes = c(rep("s",25), rep("c",25), rep("v",25))
perform.naivebayes(train, test, train.classes, test.classes)
```
<span id="page-54-0"></span>perform.nsc *Nearest Shrunken Centroids classifier*

## Description

A machine-learning supervised classifier; this function is a wrapper for the Nearest Shrunken Centroids procedure provided by the package pamr.

### Usage

```
perform.nsc(training.set,
              test.set,
              classes.training.set = NULL,
              classes.test.set = NULL,
              show.features = FALSE,
              no.of.candidates = 3)
```
## Arguments

training.set a table containing frequencies/counts for several variables – e.g. most frequent words – across a number of text samples (for the training set). Make sure that the rows contain samples, and the columns – variables (words, n-grams, or whatever needs to be analyzed).

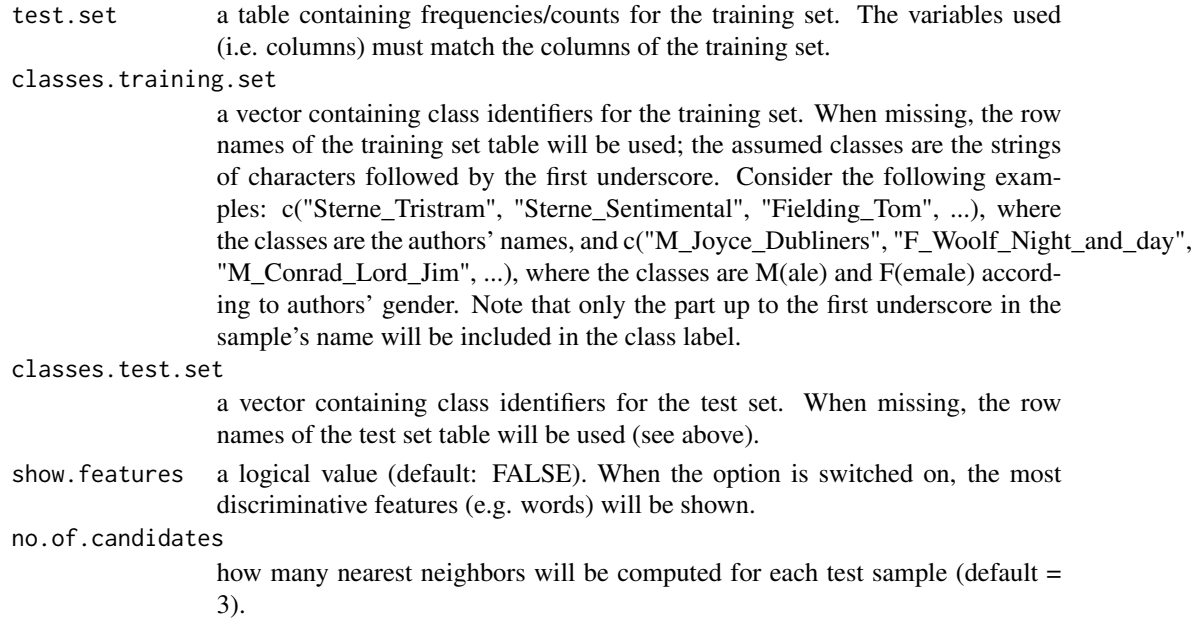

# Value

The function returns a vector of "guessed" classes: each test sample is linked with one of the classes represented in the training set. Additionally, final scores and final rankings of candidates, as well as the discriminative features (if applicable) are returned as attributes.

### Author(s)

Maciej Eder

#### See Also

[perform.delta](#page-48-0), [perform.svm](#page-56-0), [perform.knn](#page-51-0), [perform.naivebayes](#page-53-0)

### Examples

```
## Not run:
perform.nsc(training.set, test.set)
```
## End(Not run)

```
# classifying the standard 'iris' dataset:
data(iris)
x = subset(iris, select = -Species)train = rbind(x[1:25,], x[51:75,], x[101:125,])
test = rbind(x[26:50,], x[76:100,], x[126:150,])
train.classes = c(rep("s",25), rep("c",25), rep("v",25))
test.classes = c(rep("s",25), rep("c",25), rep("v",25))
```
perform.nsc(train, test, train.classes, test.classes)

<span id="page-56-0"></span>

### Description

A machine-learning supervised classifier; this function is a wrapper for the Support Vector Machines procedure provided by the package e1071.

## Usage

```
perform.svm(training.set,
            test.set,
            classes.training.set = NULL,
            classes.test.set = NULL,
            no.of.candidates = 3,
            tune.parameters = FALSE,
            svm.kernel = "linear",
            svm.degree = 3,
            svm.coef0 = 0,
            svm.cost = 1)
```
### Arguments

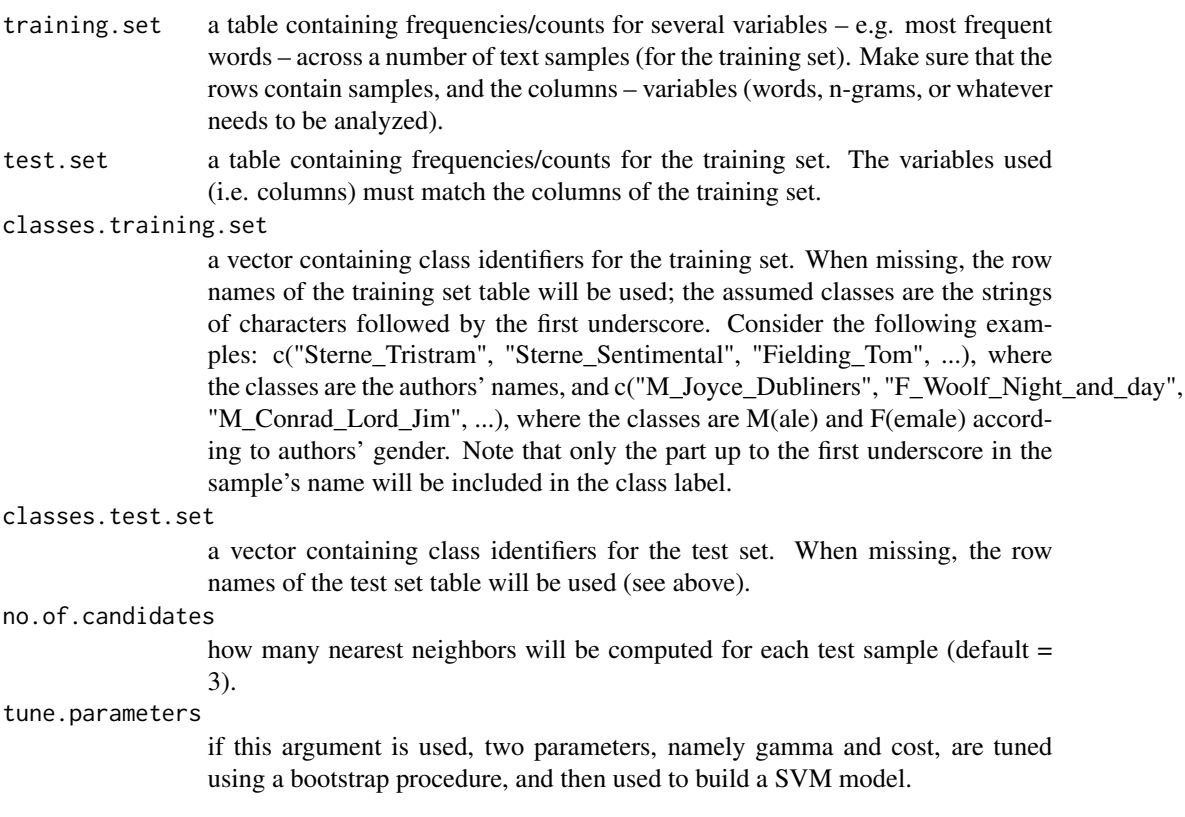

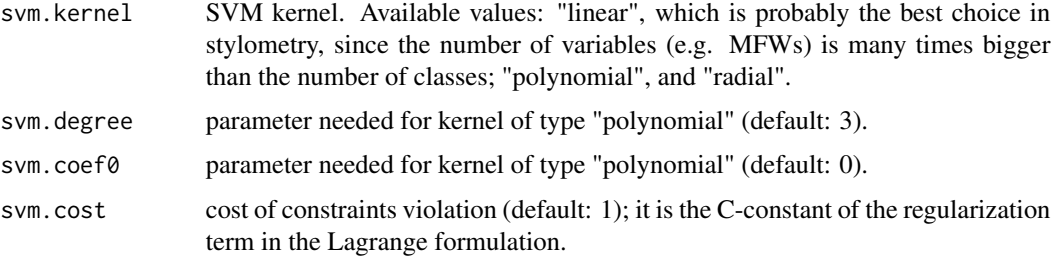

### Value

The function returns a vector of "guessed" classes: each test sample is linked with one of the classes represented in the training set. Additionally, final scores and final rankings of candidates are returned as attributes.

# Author(s)

Maciej Eder

### See Also

[perform.delta](#page-48-0), [perform.nsc](#page-54-0), [perform.knn](#page-51-0), [perform.naivebayes](#page-53-0)

### Examples

```
## Not run:
perform.svm(training.set, test.set)
```
## End(Not run)

```
# classifying the standard 'iris' dataset:
data(iris)
x = subset(iris, select = -Species)train = rbind(x[1:25,], x[51:75,], x[101:125,])
test = rbind(x[26:50,], x[76:100,], x[126:150,])
train.classes = c(rep("s",25), rep("c",25), rep("v",25))
test.classes = c(rep("s",25), rep("c",25), rep("v",25))
perform.svm(train, test, train.classes, test.classes)
```
performance.measures *Accuracy, Precision, Recall, and the F Measure*

# Description

This function returns a few standard measurments used to test how efficient a given classifier is, in a supervised machine-learnig classification setup.

# performance.measures 59

#### Usage

```
performance.measures(predicted_classes, expected_classes = NULL, f_beta = 1)
```
#### Arguments

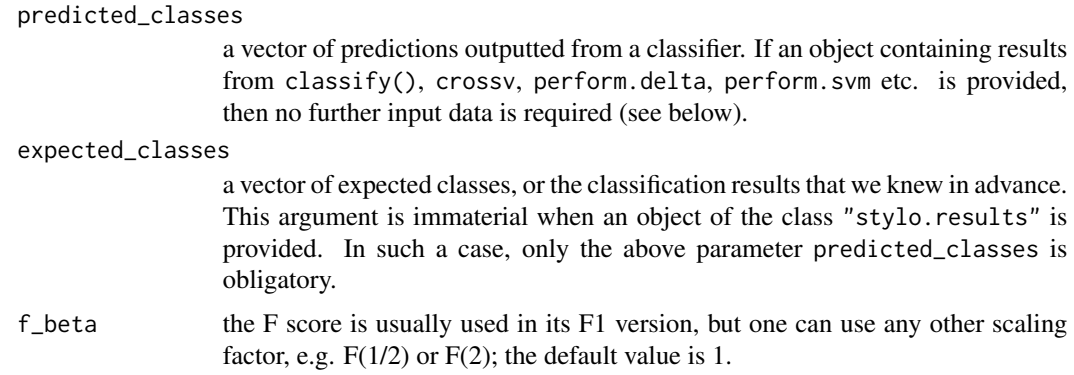

# Value

The function returns a list containing four performance indexes – accuracy, precision, recall and the F measure – for each class, as well as an average score for all classes.

## Author(s)

Maciej Eder

# See Also

[classify](#page-5-0), [perform.delta](#page-48-0), [perform.svm](#page-56-0), [perform.nsc](#page-54-0)

# Examples

```
# classification results aka predictions (or, the classes "guessed" by a classifier)
what_we_got = c("prose", "prose", "prose", "poetry", "prose", "prose")
# expected classes (or, the ground truth)
what_we_expected = c("prose", "prose", "prose", "poetry", "poetry", "poetry")
performance.measures(what_we_got, what_we_expected)
```

```
# authorship attribution using the dataset 'lee'
#
data(lee)
results = crossv(training.set = lee, cv.mode = "leaveoneout",
                 classification.method = "delta")
performance.measures(results)
```
# classifying the standard 'iris' dataset:

```
#
data(iris)
x = subset(iris, select = -Species)train = rbind(x[1:25,], x[51:75,], x[101:125,])test = rbind(x[26:50,], x[76:100,], x[126:150,])
train.classes = c(rep("s",25), rep("c",25), rep("v",25))
test.classes = c(rep("s", 25), rep("c", 25), rep("v", 25))results = perform.delta(train, test, train.classes, test.classes)
performance.measures(results)
```
<span id="page-59-0"></span>plot.sample.size *Plot Classification Accuracy for Short Text Samples*

# Description

Plotting method for objects of the class "stylo.results", produced by the function [samplesize.penalize](#page-65-0). It can be used to show the behavior of short samples in text classification. See the help page of [samplesize.penalize](#page-65-0) for further details.

### Usage

```
## S3 method for class 'sample.size'
plot(x, target = NULL, variable = "diversity",trendline = TRUE, observations = FALSE,
     grayscale = FALSE, legend = TRUE,
     legend_pos = "bottomright", main = "default", \dots)
```
### **Arguments**

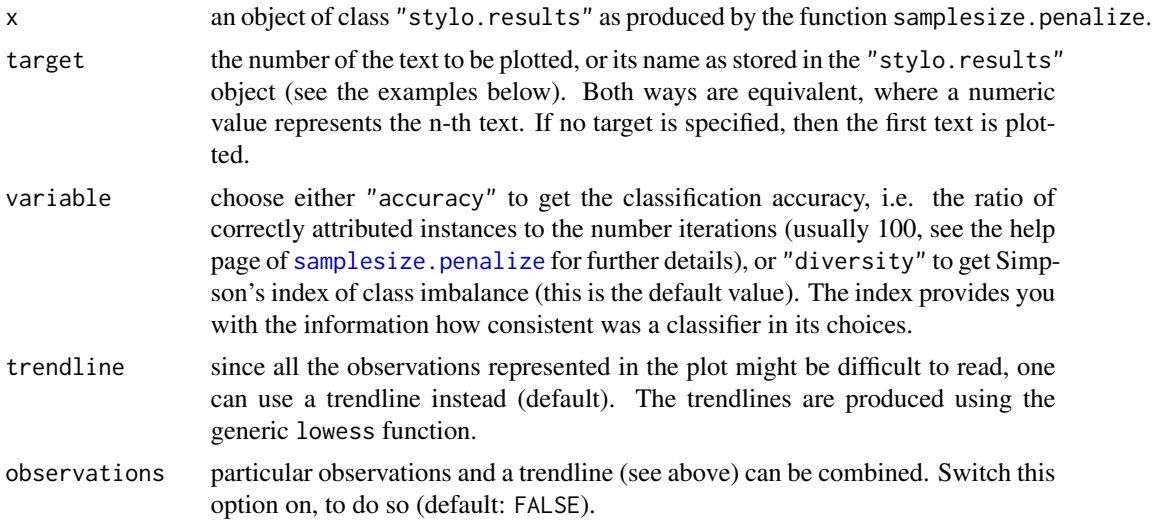

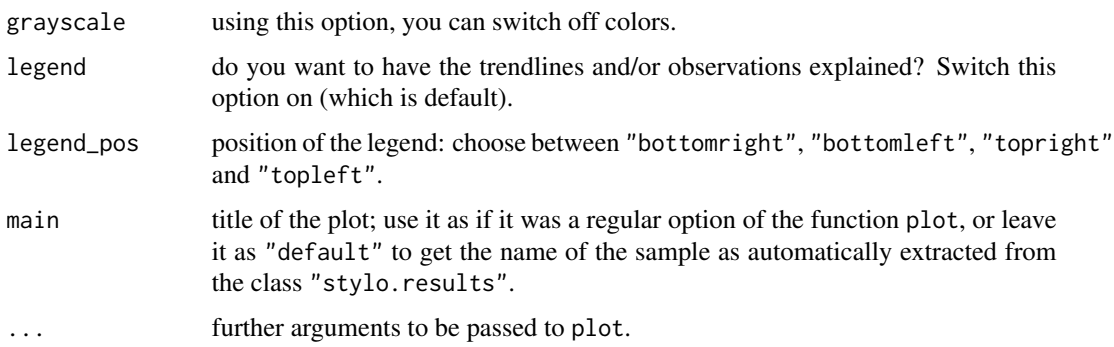

### Details

An object generated by the [samplesize.penalize](#page-65-0) function can be of course split into its parts and plotted using any other routine. The method discussed in this document is a simple shortcut: rather than refine your plot parameters from scratch, you can get acceptable results by using one single generic function plot; see a few examples below.

### Author(s)

Maciej Eder

### See Also

[samplesize.penalize](#page-65-0)

## Examples

```
## Not run:
# provided that there exists a text collection (text files)
# in the subdirectory 'corpus', perform a test for sample size:
results = samplesize.penalize(corpus.dir = "corpus")
# then plot the first text's classification accuracy:
plot(results)
# plot the results, e.g. for the 5th text:
plot(results, target = 5)
# the 'target' parameter can be set via the text's name,
# to see which texts are available in the results, type:
results$test.texts
# plot Simpson's diversity index for the text named 'Woolf_Years_1937':
plot(results_classic, target = "Woolf_Years_1937", variable = "diversity")
```
## End(Not run)

### **Description**

Function that splits a text into equal-sized consecutive blocks (slices) and performs a supervised classification of these blocks against a training set. A number of machine-learning methods for classification used in computational stylistics are available: Delta, k-Nearest Neighbors, Support Vector Machines, Naive Bayes, and Nearest Shrunken Centroids.

### Usage

```
rolling.classify(gui = FALSE, training.corpus.dir = "reference_set",
         test.corpus.dir = "test_set", training.frequencies = NULL,
         test.frequencies = NULL, training.corpus = NULL,
         test.corpus = NULL, features = NULL, path = NULL,
         slice.size = 5000, slice.overlap = 4500,
         training.set.sampling = "no.sampling", mfw = 100, culling = 0,
         milestone.points = NULL, milestone.labels = NULL,
         plot.legend = TRUE, add.ticks = FALSE, shading = FALSE,
         ...)
```
### Arguments

gui an optional argument; if switched on, a simple yet effective graphical user interface (GUI) will appear. Default value is FALSE so far, since GUI is still under development.

#### training.frequencies

using this optional argument, one can load a custom table containing frequencies/counts for several variables, e.g. most frequent words, across a number of text samples (for the training set). It can be either an R object (matrix or data frame), or a filename containing tab-delimited data. If you use an R object, make sure that the rows contain samples, and the columns – variables (words). If you use an external file, the variables should go vertically (i.e. in rows): this is because files containing vertically-oriented tables are far more flexible and easily editable using, say, Excel or any text editor. To flip your table horizontally/vertically use the generic function t().

#### test.frequencies

using this optional argument, one can load a custom table containing frequencies/counts for the test set. Further details: immediately above.

training.corpus

another option is to pass a pre-processed corpus as an argument (here: the training set). It is assumed that this object is a list, each element of which is a vector containing one tokenized sample. The example shown below will give you some hints how to prepare such a corpus. Also, refer to help(load.corpus.and.parse)

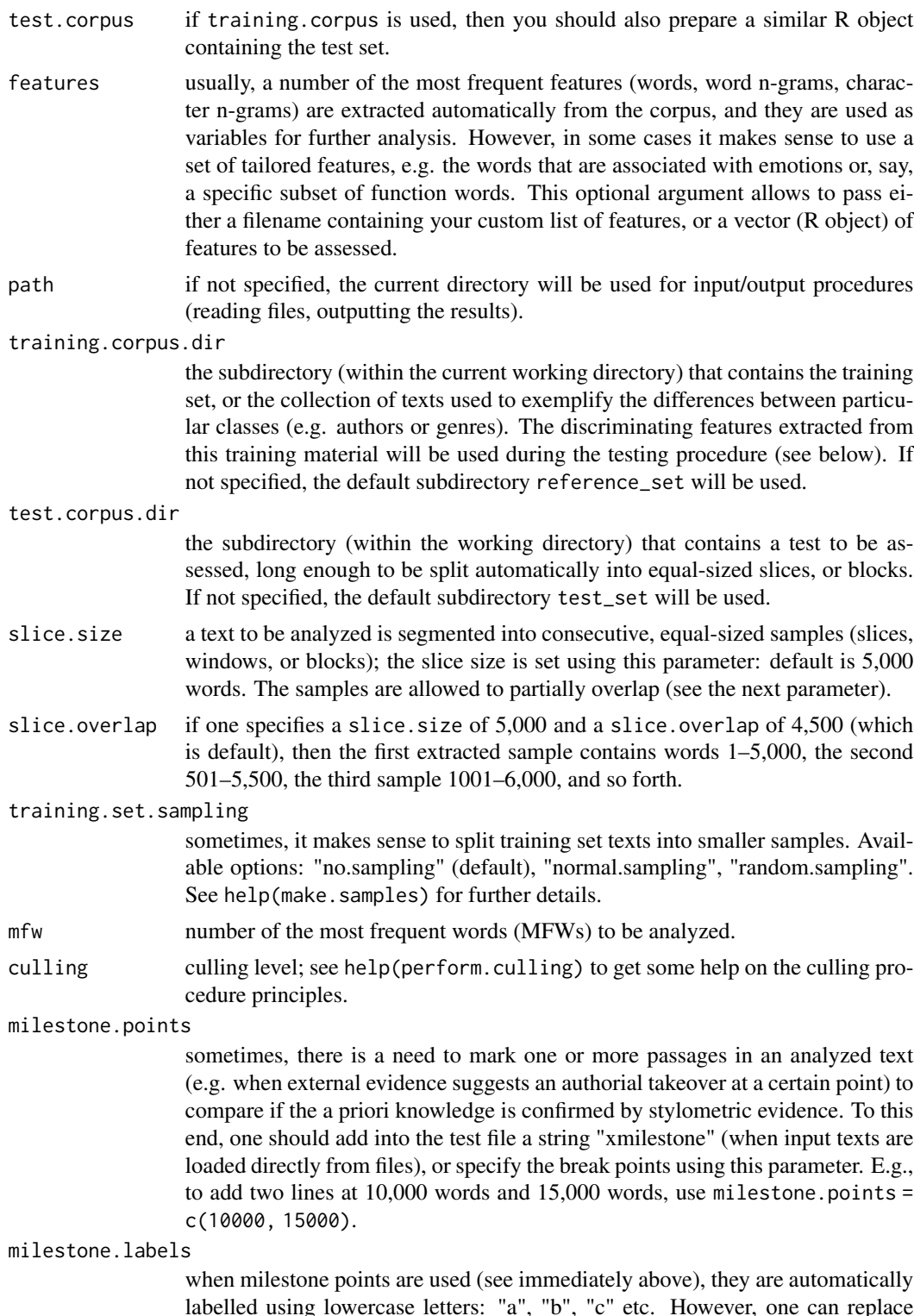

labelled using lowercase letters: "a", "b", "c" etc. However, one can replace them with custom labels, e.g. milestone.labels = c("Act I", "Act II").

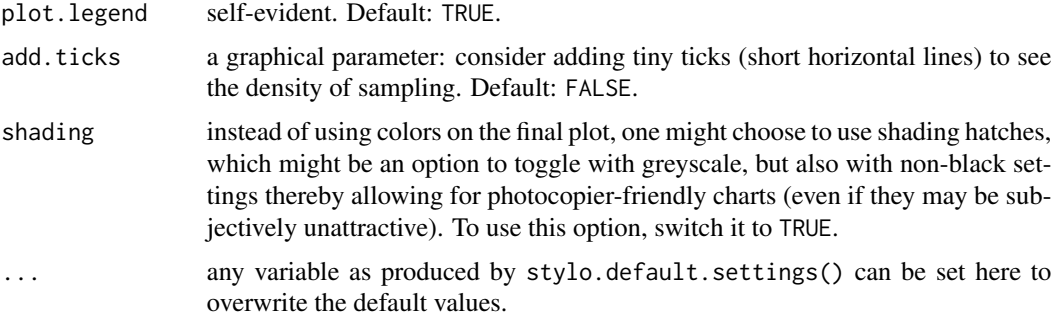

# Details

There are numerous additional options that are passed to this function; so far, they are all loaded when stylo.default.settings() is executed (it will be invoked automatically from inside this function); the user can set/change them in the GUI.

## Value

The function returns an object of the class stylo.results: a list of variables, including tables of word frequencies, vector of features used, a distance table and some more stuff. Additionally, depending on which options have been chosen, the function produces a number of files used to save the results, features assessed, generated tables of distances, etc.

### Author(s)

Maciej Eder

## References

Eder, M. (2015). Rolling stylometry. "Digital Scholarship in the Humanities", 31(3): 457-69. Eder, M. (2014). Testing rolling stylometry. <https://goo.gl/f0YlOR>.

# See Also

[classify](#page-5-0), [rolling.delta](#page-64-0)

### Examples

```
## Not run:
# standard usage (it builds a corpus from a collection of text files):
rolling.classify()
rolling.classify(training.frequencies = "freqs_train.txt",
    test.frequencies = "freqs_test.txt", write.png.file = TRUE,
   classification.method = "nsc")
```
## End(Not run)

<span id="page-64-0"></span>

# Description

Function that analyses collaborative works and tries to determine the authorship of their fragments.

### Usage

```
rolling.delta(gui = TRUE, path = NULL, primary.corpus.dir = "primary_set",
              secondary.corpus.dir = "secondary_set")
```
# Arguments

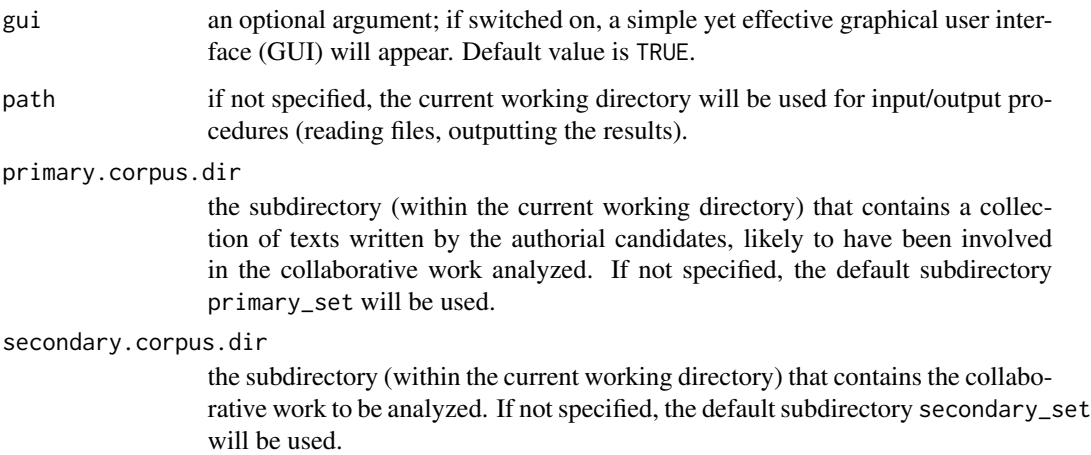

### Details

The procedure provided by this function analyses collaborative works and tries to determine the authorship of their fragments. The first step involves a "windowing" procedure (Dalen-Oskam and Zundert, 2007) in which each reference text is segmented into consecutive, equal-sized samples or windows. After "rolling" through the test text, we can plot the resulting series of Delta scores for each reference text in a graph.

# Value

The function returns an object of the class stylo.results, and produces a final plot.

#### Author(s)

Mike Kestemont, Maciej Eder, Jan Rybicki

### References

Eder, M., Rybicki, J. and Kestemont, M. (2016). Stylometry with R: a package for computational text analysis. "R Journal", 8(1): 107-21.

van Dalen-Oskam, K. and van Zundert, J. (2007). Delta for Middle Dutch: author and copyist distinction in Walewein. "Literary and Linguistic Computing", 22(3): 345-62.

Hoover, D. (2011). The Tutor's Story: a case study of mixed authorship. In: "Digital Humanities 2011: Conference Abstracts". Stanford University, Stanford, CA, pp. 149-51.

Rybicki, J., Kestemont, M. and Hoover D. (2014). Collaborative authorship: Conrad, Ford and rolling delta. "Literary and Linguistic Computing", 29(3): 422-31.

Eder, M. (2015). Rolling stylometry. "Digital Scholarship in the Humanities", 31(3): 457-69.

# See Also

[rolling.classify](#page-61-0), [stylo](#page-68-0)

### Examples

```
## Not run:
# standard usage:
rolling.delta()
# batch mode, custom name of corpus directories:
rolling.delta(gui = FALSE, primary.corpus.dir = "MySamples",
       secondary.corpus.dir = "ReferenceCorpus")
## End(Not run)
```
<span id="page-65-0"></span>samplesize.penalize *Determining Minimal Sample Size for Text Classification*

#### Description

This function tests the ability of a given input text (or texts) to be correctly classified in a supervised machine-learning setup (e.g. Delta, SVM or NSC) when its length is limited. The procedure, introduced by Eder (2017), involves several iterations in which longer and longer samples are drawn from the text in question, and then they are tested against a training set. For very short samples, the obtained classification accuracy is quite low (obviously), but then it usually increases until it finally reaches a point of saturation. The function samplesize penalize is aimed at indentifying such a saturation point.

### Usage

```
samplesize.penalize(training.frequencies = NULL,
              test.frequencies = NULL,
              training.corpus = NULL, test.corpus = NULL,
              mfw = c(100, 200, 500), features = NULL,
```

```
path = NULL, corpus.dir = "corpus",
sample.size.coverage = seq(100, 10000, 100),
sample.with.replacement = FALSE,
iterations = 100, classification.method = "delta",
list.cutoff = 1000, ...)
```
# Arguments

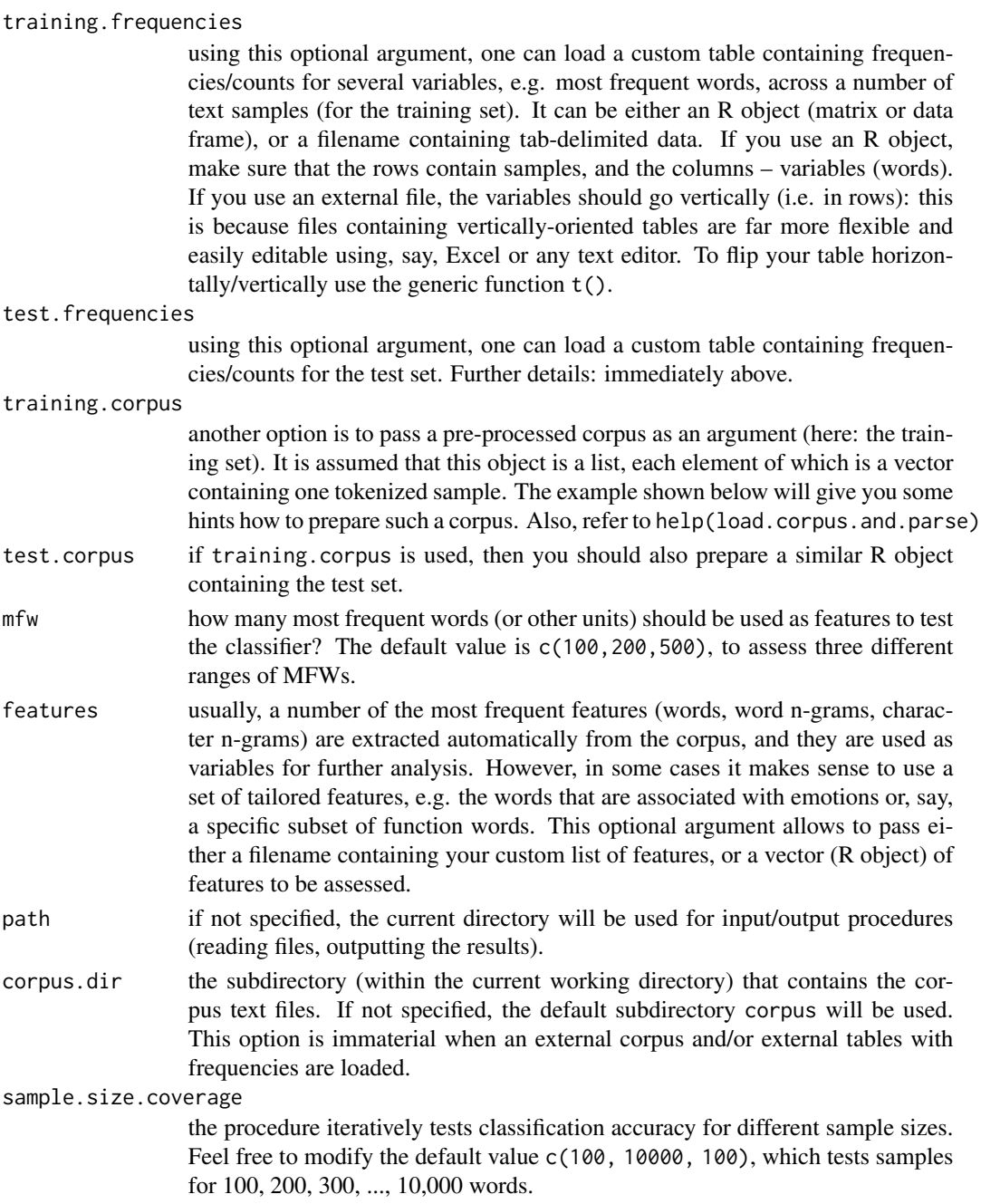

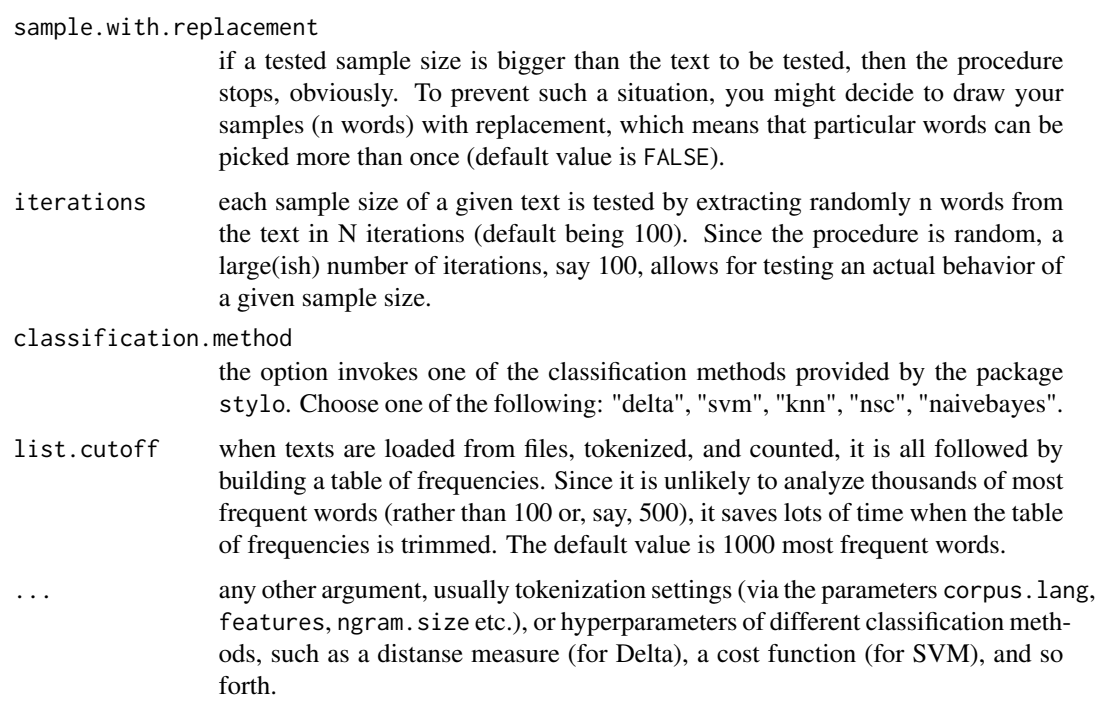

#### Details

If no additional argument is passed, then the function tries to load text files from the default subdirectory corpus. The resulting object will then contain accuracy and diversity scores for all the texts.

## Value

The function returns an object of the class stylo.results: a list of variables, including classification accuracy scores for each tested text and each assessed sample size, Simpson's diversity index scores, and the names of the texts analyzed. Use the generic function summary to see the contents of the object. Use the generic function plot to generate a tailored plot conveniently.

#### Author(s)

Maciej Eder

# References

Eder, M. (2017). Short samples in authorship attribution: A new approach. "Digital Humanities 2017: Conference Abstracts". Montreal: McGill University, pp. 221–24, [https://dh2017.adho.](https://dh2017.adho.org/abstracts/341/341.pdf) [org/abstracts/341/341.pdf](https://dh2017.adho.org/abstracts/341/341.pdf).

### See Also

[plot.sample.size](#page-59-0), [classify](#page-5-0), [imposters](#page-26-0)

#### stylo 69

# Examples

## Not run:

```
# standard usage (it builds a corpus from a set of text files):
results = samplesize.penalize()
plot(results)
```
## End(Not run)

<span id="page-68-0"></span>stylo *Stylometric multidimensional analyses*

# Description

It is quite a long story what this function does. Basically, it is an all-in-one tool for a variety of experiments in computational stylistics. For a more detailed description, refer to HOWTO available at: <https://sites.google.com/site/computationalstylistics/>

### Usage

```
stylo(gui = TRUE, frequencies = NULL, parsed.corpus = NULL,
      features = NULL, path = NULL, metadata = NULL,
      filename.column = "filename", grouping.column = "author",
      corpus.dir = "corpus", \ldots)
```
## Arguments

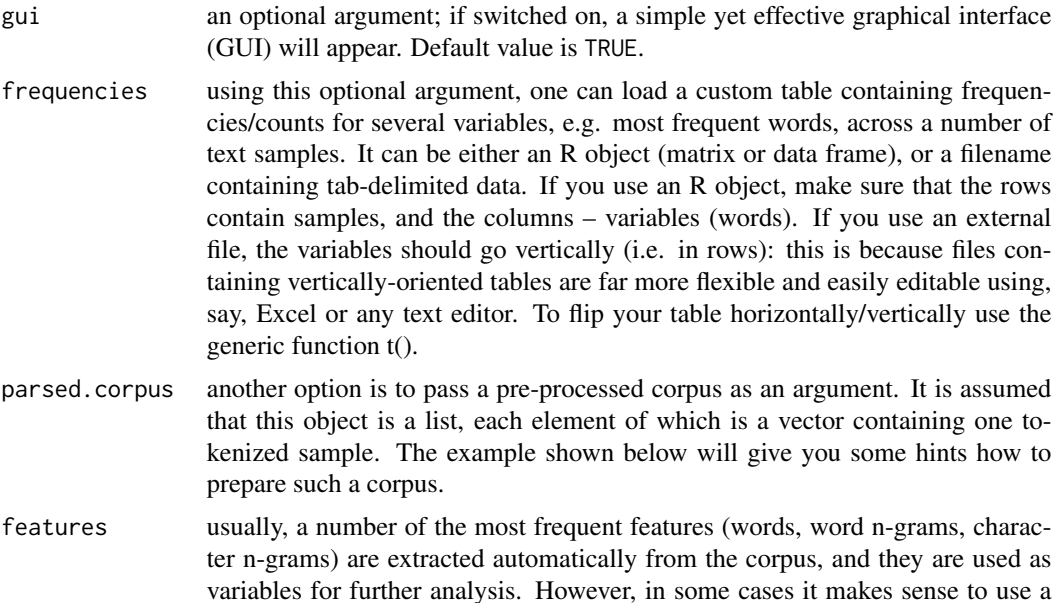

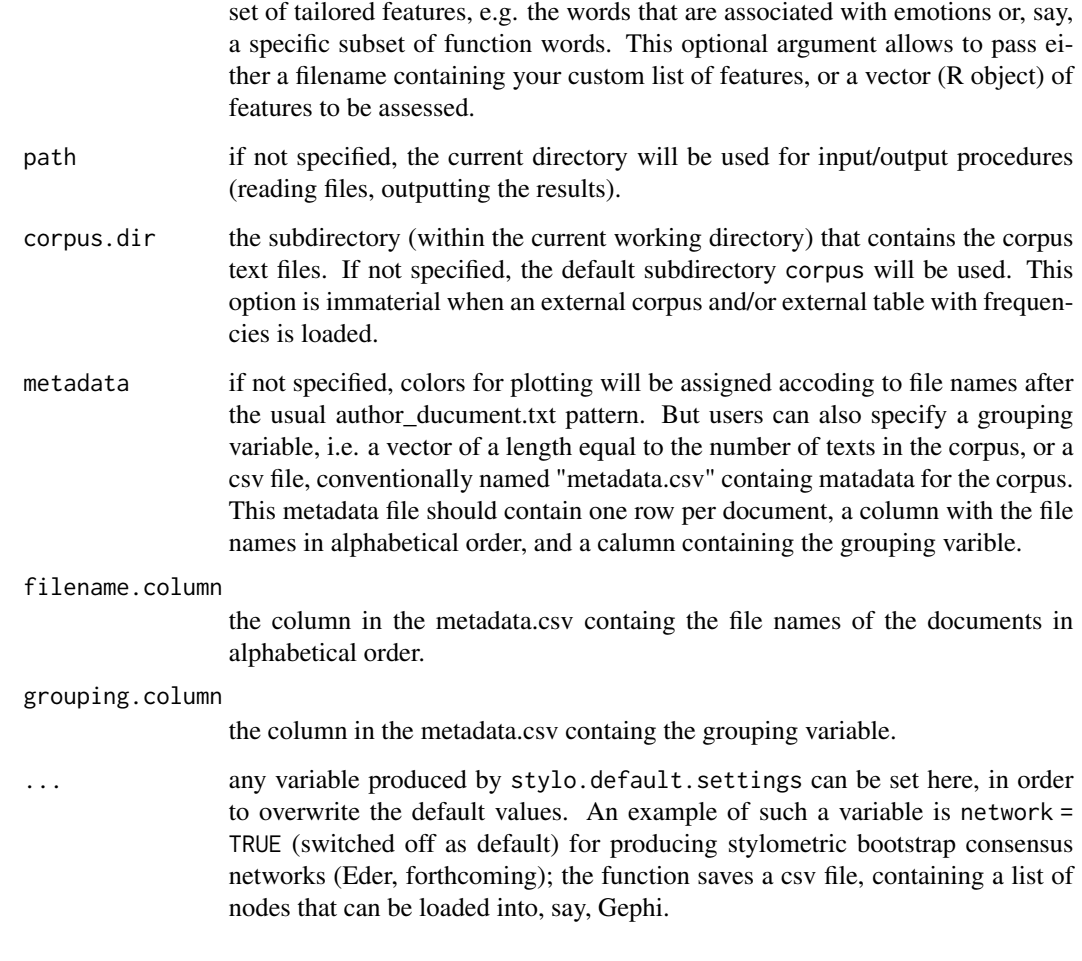

# Details

If no additional argument is passed, then the function tries to load text files from the default subdirectory corpus. There are a lot of additional options that should be passed to this function; they are all loaded when stylo.default.settings is executed (which is typically called automatically from inside the stylo function).

### Value

The function returns an object of the class stylo.results: a list of variables, including a table of word frequencies, vector of features used, a distance table and some more stuff. Additionally, depending on which options have been chosen, the function produces a number of files containing results, plots, tables of distances, etc.

# Author(s)

Maciej Eder, Jan Rybicki, Mike Kestemont, Steffen Pielström

### References

Eder, M., Rybicki, J. and Kestemont, M. (2016). Stylometry with R: a package for computational text analysis. "R Journal", 8(1): 107-21.

Eder, M. (2017). Visualization in stylometry: cluster analysis using networks. "Digital Scholarship in the Humanities", 32(1): 50-64.

### See Also

[classify](#page-5-0), [oppose](#page-41-0), [rolling.classify](#page-61-0)

### Examples

```
## Not run:
# standard usage (it builds a corpus from a set of text files):
stylo()
# loading word frequencies from a tab-delimited file:
stylo(frequencies = "my_frequencies.txt")
# using an existing corpus (a list containing tokenized texts):
txt1 = c("to", "be", "or", "not", "to", "be")
txt2 = c("now", "i", "am", "alone", "o", "what", "a", "slave", "am", "i")
txt3 = c("though", "this", "be", "madness", "yet", "there", "is", "method")
custom.txt.collection = list(txt1, txt2, txt3)
  names(custom.txt.collection) = c("hamlet_A", "hamlet_B", "polonius_A")
stylo(parsed.corpus = custom.txt.collection)
# using a custom set of features (words, n-grams) to be analyzed:
my.selection.of.function.words = c("the", "and", "of", "in", "if", "into",
                                   "within", "on", "upon", "since")
stylo(features = my.selection.of.function.words)
# loading a custom set of features (words, n-grams) from a file:
stylo(features = "wordlist.txt")
# batch mode, custom name of corpus directory:
my.test = stylo(gui = FALSE, corpus.dir = "ShakespeareCanon")
summary(my.test)
# batch mode, character 3-grams requested:
style = FALSE, analyzed.features = "c", ngram.size = 3)
## End(Not run)
```
### stylo.default.settings

*Setting variables for the package stylo*

# Description

Function that sets a series of global variables to be used by the package stylo and which can be modified by users via arguments passed to the function and/or via gui.stylo, gui.classify, or gui.oppose.

## Usage

```
stylo.default.settings(...)
```
## Arguments

... any variable as produced by this function can be set here to overwrite the default values.

# Details

This function is typically called from inside stylo, classify, oppose, gui.stylo, gui.classify and gui.oppose.

#### Value

The function returns a list of a few dozen variables, mostly options and parameters for different stylometric tests.

### Author(s)

Maciej Eder, Jan Rybicki, Mike Kestemont

### See Also

[stylo](#page-68-0), [gui.stylo](#page-25-0)

# Examples

```
stylo.default.settings()
```

```
# to see which variables have been set:
names(stylo.default.settings())
```

```
# to use the elements of the list as if they were independent variables:
my.variables = stylo.default.settings()
attach(my.variables)
```
<span id="page-72-0"></span>

#### **Description**

A function to perform Bootstrap Consensus Network analysys (Eder, 2017), supplemented by interactive visualization (this involves javascript D3). This is a variant of the function [stylo](#page-68-0), except that it produces final networks without any external software (e.g. Gephi). To use this function, one is required to install the package networkD3.

#### Usage

stylo.network(mfw.min = 100, mfw.max = 1000, ...)

#### Arguments

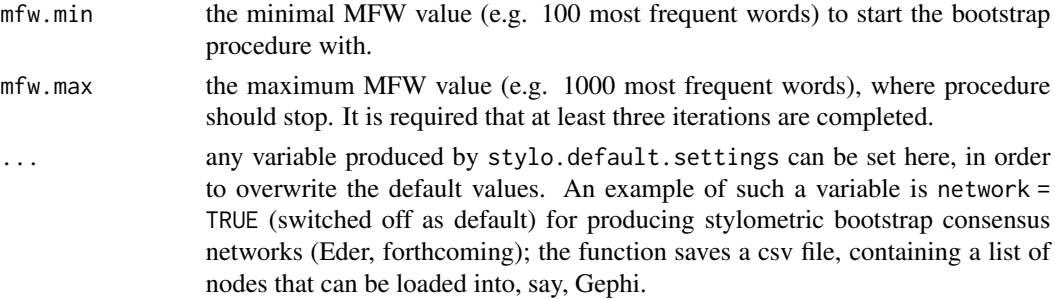

#### Details

The Bootstrap Consensus Network method computes nearest neighborship relations between texts, and then tries to represent them in a form of a network (Eder, 2017). Since multidimensional methods are sensitive to input features (e.g. most frequent words), the methdod produces a series of networks for different MFW settings, and then combines them into a consensus network. To do so, it assumes that both the mininum MFW value and the maximum value is provided. If no additional argument is passed, then the function tries to load text files from the default subdirectory corpus. There are a lot of additional options that should be passed to this function; they are all loaded when stylo.default.settings is executed (which is typically called automatically from inside the stylo function).

#### Value

The function returns an object of the class stylo.results: a list of variables, including a table of word frequencies, vector of features used, a distance table and some more stuff. Additionally, depending on which options have been chosen, the function produces a number of files containing results, plots, tables of distances, etc.

# Author(s)

Maciej Eder

#### <span id="page-73-0"></span>References

Eder, M. (2017). Visualization in stylometry: cluster analysis using networks. "Digital Scholarship in the Humanities", 32(1): 50-64.

#### See Also

[stylo](#page-68-0)

# Examples

```
## Not run:
# standard usage (it builds a corpus from a set of text files):
stylo.networks()
# to take advantage of a dataset provided by the library 'stylo',
# in this case, a selection of Amarican literature from the South
data(lee)
help(lee) # to see what this dataset actually contains
#
stylo.network(frequencies = lee)
## End(Not run)
```
stylo.pronouns *List of pronouns*

#### Description

This function returns a list of pronouns that can be used as a stop word list for different stylometric analyses. It has been shown that pronoun deletion improves, to some extent, attribution accuracy of stylometric procedures (e.g. in English novels: Hoover 2004a; 2004b).

# Usage

stylo.pronouns(corpus.lang = "English")

# Arguments

corpus.lang an optional argument specifying the language of the texts analyzed: available languages are English, Latin, Polish, Dutch, French, German, Spanish, Italian, and Hungarian (default is English).

# Value

The function returns a vector of pronouns.

#### Author(s)

Jan Rybicki, Maciej Eder, Mike Kestemont

# <span id="page-74-1"></span>txt.to.features 75

# References

Hoover, D. (2004a). Testing Burrows's delta. "Literary and Linguistic Computing", 19(4): 453-75. Hoover, D. (2004b). Delta prime?. "Literary and Linguistic Computing", 19(4): 477-95.

#### See Also

[stylo](#page-68-0)

# Examples

```
stylo.pronouns()
stylo.pronouns(corpus.lang = "Latin")
my.stop.words = stylo.pronouns(corpus.lang = "German")
```
<span id="page-74-0"></span>txt.to.features *Split string of words or other countable features*

#### Description

Function that converts a vector of words into either words, or characters, and optionally parses them into n-grams.

#### Usage

```
txt.to.features(tokenized.text, features = "w", ngram.size = 1)
```
# Arguments

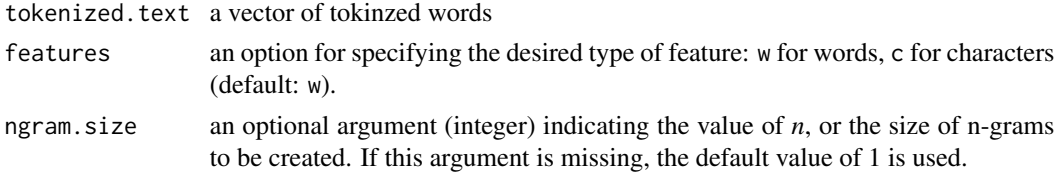

# Details

Function that carries out the preprocessing steps necessary for feature selection: converts an input text into the type of sequences needed (n-grams etc.) and returns a new vector of items. The function invokes make.ngrams to combine single units into pairs, triplets or longer n-grams. See help(make.ngrams) for details.

## Author(s)

Maciej Eder, Mike Kestemont

# See Also

[txt.to.words](#page-75-0), [txt.to.words.ext](#page-77-0), [make.ngrams](#page-35-0)

#### Examples

```
# consider the string my.text:
my.text = "Quousque tandem abutere, Catilina, patientia nostra?"
# split it into a vector of consecutive words:
my.vector.of.words = txt.to.words(my.text)
# build a vector of word 2-grams:
txt.to.features(my.vector.of.words, ngram.size = 2)
# or produce character n-grams (in this case, character tetragrams):
txt.to.features(my.vector.of.words, features = "c", ngram.size = 4)
```
<span id="page-75-0"></span>txt.to.words *Split text into words*

#### Description

Generic tokenization function for splitting a given input text into single words (chains of characters delimited by spaces or punctuation marks).

#### Usage

```
txt.to.words(input.text, splitting.rule = NULL, preserve.case = FALSE)
```
#### Arguments

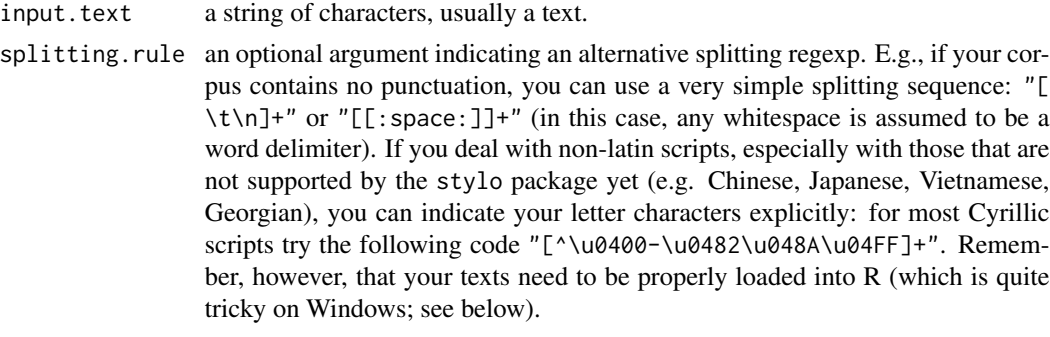

preserve.case Whether or not to lowercase all characters in the corpus (default is FALSE).

#### Details

The generic tokenization function for splitting a given input text into single words (chains of characters delimited with spaces or punctuation marks). In obsolete versions of the package stylo, the default splitting sequence of chars was "[^[:alpha:]]+" on Mac/Linux, and "\\W+\_" on Windows. Two different splitting rules were used, because regular expressions are not entirely platformindependent; type help(regexp) for more details. For the sake of compatibility, then, in the version >=0.5.6 a lengthy list of dozens of letters in a few alphabets (Latin, Cyrillic, Greek, Hebrew, Arabic so far) has been indicated explicitly:

<span id="page-75-1"></span>

#### <span id="page-76-0"></span>txt.to.words 77

```
paste("[^A-Za-z",
    # Latin supplement (Western):
    "\U00C0-\U00FF",
    # Latin supplement (Eastern):
    "\U0100-\U01BF",
    # Latin extended (phonetic):
    "\U01C4-\U02AF",
    # modern Greek:
    "\U0386\U0388-\U03FF",
    # Cyrillic:
    "\U0400-\U0481\U048A-\U0527",
    # Hebrew:
    "\U05D0-\U05EA\U05F0-\U05F4",
    # Arabic:
    "\U0620-\U065F\U066E-\U06D3\U06D5\U06DC",
    # extended Latin:
    "\U1E00-\U1EFF",
    # ancient Greek:
    "\U1F00-\U1FBC\U1FC2-\U1FCC\U1FD0-\U1FDB\U1FE0-\U1FEC\U1FF2-\U1FFC",
    # Coptic:
    "\U03E2-\U03EF\U2C80-\U2CF3",
    # Georgian:
    "\U10A0-\U10FF",
    "]+",
    sep="")
```
Alternatively, different tokenization rules can be applied through the option splitting.rule (see above). ATTENTION: this is the only piece of coding in the library stylo that might depend on the operating system used. While on Mac/Linux the native encoding is Unicode, on Windows you never know if your text will be loaded proprely. A considerable solution for Windows users is to convert your texts into Unicode (a variety of freeware converters are available on the internet), and to use an appropriate encoding option when loading the files: read.table("file.txt", encoding = "UTF-8" or scan("file.txt", what = "char", encoding = "UTF-8". If you use the functions provided by the library stylo, you should pass this option as an argument to your chosen function: stylo(encoding = "UTF-8"), classify(encoding = "UTF-8"), oppose(encoding = "UTF-8").

## Value

The function returns a vector of tokenized words (or other units) as elements.

# Author(s)

Maciej Eder, Mike Kestemont

# See Also

[txt.to.words.ext](#page-77-0), [txt.to.features](#page-74-0), [make.ngrams](#page-35-0), [load.corpus](#page-31-0)

# Examples

```
txt.to.words("And now, Laertes, what's the news with you?")
# retrieving grammatical codes (POS tags) from a tagged text:
tagged.text = "The_DT family_NN of_IN Dashwood_NNP had_VBD long_RB
              been_VBN settled_VBN in_IN Sussex_NNP ._."
txt.to.words(tagged.text, splitting.rule = "([A-Za-z,.;!]+_)|[ \n\t]")
```
<span id="page-77-0"></span>txt.to.words.ext *Split text into words: extended version*

#### Description

Function for splitting a string of characters into single words, removing punctuation etc., and preserving some language-dependent idiosyncracies, such as common contractions in English.

#### Usage

txt.to.words.ext(input.text, corpus.lang = "English", splitting.rule = NULL, preserve.case = FALSE)

#### Arguments

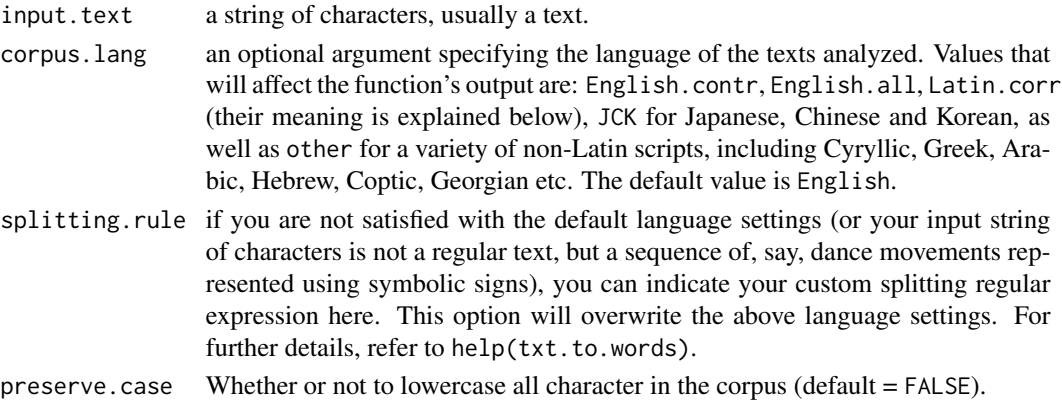

#### Details

Function for splitting a given input text into single words (chains of characters delimited with spaces or punctuation marks). It is build on top of the function  $txt.to.words$  and it is designed to manage some language-dependent text features during the tokenization process. In most languages, this is irrelevant. However, it might be important when with English or Latin texts: English.contr treats contractions as single, atomary words, i.e. strings such as "don't", "you've" etc. will not be split into two strings; English.all keeps the contractions (as above), and also prevents the function from splitting compound words (mother-in-law, double-decker, etc.). Latin.corr: since some editions do not distinguish the letters v/u, this setting provides a consistent conversion to "u" in the whole string. The option preserve.case lets you specify whether you wish to lowercase all characters in the corpus.

<span id="page-77-1"></span>

# <span id="page-78-1"></span>zeta.chisquare 79

### Author(s)

Maciej Eder, Mike Kestemont

#### See Also

[txt.to.words](#page-75-0), [txt.to.features](#page-74-0), [make.ngrams](#page-35-0)

#### Examples

```
txt.to.words.ext("Nel mezzo del cammin di nostra vita / mi ritrovai per
   una selva oscura, che la diritta via era smarrita.")
```

```
# to see the difference between particular options for English,
# consider the following sentence from Joseph Conrad's "Nostromo":
sample.text = "That's how your money-making is justified here."
txt.to.words.ext(sample.text, corpus.lang = "English")
txt.to.words.ext(sample.text, corpus.lang = "English.contr")
txt.to.words.ext(sample.text, corpus.lang = "English.all")
```
<span id="page-78-0"></span>zeta.chisquare *Compare two subcorpora using a home-brew variant of Craig's Zeta*

### Description

This is a function for comparing two sets of texts; unlike keywords analysis, it this method the goal is to split input texts into equal-sized slices, and to check the appearance of particular words over the slices. Number of slices in which a given word appeared in the subcorpus A and B is then compared using standard chisquare test (if p value exceeds 0.05, a difference is considered significant). This method is based on original Zeta as developed by Burrows and extended by Craig (Burrows 2007, Craig and Kinney 2009).

### Usage

```
zeta.chisquare(input.data)
```
#### Arguments

input.data a matrix of two columns.

## Value

The function returns a list of two elements: the first contains words (or other units, like n-grams) statistically preferred by the authors of the primary subcorpus, while the second element contains avoided words. Since the applied measure is symmetrical, the preferred words are ipso facto avoided by the secondary authors, and vice versa.

# Author(s)

Maciej Eder

#### <span id="page-79-1"></span>References

Burrows, J. F. (2007). All the way through: testing for authorship in different frequency strata. "Literary and Linguistic Computing", 22(1): 27-48.

Craig, H. and Kinney, A. F., eds. (2009). Shakespeare, Computers, and the Mystery of Authorship. Cambridge: Cambridge University Press.

#### See Also

[oppose](#page-41-0), [zeta.eder](#page-80-0), [zeta.craig](#page-79-0)

# Examples

## Not run: zeta.chisquare(input.data, filter.threshold)

## End(Not run)

<span id="page-79-0"></span>zeta.craig *Compare two subcorpora using Craig's Zeta*

#### Description

This is a function for comparing two sets of texts; unlike keywords analysis, it this method the goal is to split input texts into equal-sized slices, and to check the appearance of particular words over the slices. Number of slices in which a given word appeared in the subcorpus A and B is then compared using Craig's formula, which is based on original Zeta as developed by Burrows (Craig and Kinney 2009, Burrows 2007).

#### Usage

zeta.craig(input.data, filter.threshold)

## Arguments

input.data a matrix of two columns.

filter.threshold

this parameter (default 0.1) gets rid of words of weak discrimination strength; the higher the number, the less words appear in the final wordlists. It does not normally exceed 0.5. In original Craig's Zeta, no threshold is used: instead, the results contain the fixed number of 500 top avoided and 500 top preferred words.

#### Value

The function returns a list of two elements: the first contains words (or other units, like n-grams) statistically preferred by the authors of the primary subcorpus, while the second element contains avoided words. Since the applied measure is symmetrical, the preferred words are ipso facto avoided by the secondary authors, and vice versa.

#### <span id="page-80-1"></span>zeta.eder 81

### Author(s)

Maciej Eder

#### References

Burrows, J. F. (2007). All the way through: testing for authorship in different frequency strata. "Literary and Linguistic Computing", 22(1): 27-48.

Craig, H. and Kinney, A. F., eds. (2009). Shakespeare, Computers, and the Mystery of Authorship. Cambridge: Cambridge University Press.

# See Also

[oppose](#page-41-0), [zeta.eder](#page-80-0), [zeta.chisquare](#page-78-0)

#### Examples

## Not run: zeta.craig(input.data, filter.threshold)

## End(Not run)

<span id="page-80-0"></span>zeta.eder *Compare two subcorpora using Eder's Zeta*

#### Description

This is a function for comparing two sets of texts; unlike keywords analysis, it this method the goal is to split input texts into equal-sized slices, and to check the appearance of particular words over the slices. Number of slices in which a given word appeared in the subcorpus A and B is then compared using a distance derived from Canberra measure of similarity. Original Zeta was developed by Burrows and extended by Craig (Burrows 2007, Craig and Kinney 2009).

# Usage

```
zeta.eder(input.data, filter.threshold)
```
#### Arguments

input.data a matrix of two columns.

filter.threshold

this parameter (default 0.1) gets rid of words of weak discrimination strength; the higher the number, the less words appear in the final wordlists. It does not normally exceed 0.5.

# <span id="page-81-0"></span>Value

The function returns a list of two elements: the first contains words (or other units, like n-grams) statistically preferred by the authors of the primary subcorpus, while the second element contains avoided words. Since the applied measure is symmetrical, the preferred words are ipso facto avoided by the secondary authors, and vice versa.

# Author(s)

Maciej Eder

# References

Burrows, J. F. (2007). All the way through: testing for authorship in different frequency strata. "Literary and Linguistic Computing", 22(1): 27-48.

Craig, H. and Kinney, A. F., eds. (2009). Shakespeare, Computers, and the Mystery of Authorship. Cambridge: Cambridge University Press.

#### See Also

[oppose](#page-41-0), [zeta.craig](#page-79-0), [zeta.chisquare](#page-78-0)

#### Examples

## Not run: zeta.eder(input.data, filter.threshold)

## End(Not run)

# **Index**

∗ datasets galbraith, [23](#page-22-0) lee, [31](#page-30-0) novels, [41](#page-40-0) as.dist, *[16](#page-15-0)*, *[18](#page-17-0)[–22](#page-21-0)* assign.plot.colors, [3,](#page-2-0) *[13](#page-12-0)* change.encoding, [4,](#page-3-0) *[6](#page-5-0)* check.encoding, *[5](#page-4-0)*, [5](#page-4-0) classify, [6,](#page-5-0) *[16](#page-15-0)*, *[18](#page-17-0)[–22](#page-21-0)*, *[24](#page-23-0)*, *[32](#page-31-1)*, *[44](#page-43-0)*, *[59](#page-58-0)*, *[64](#page-63-0)*, *[68](#page-67-0)*, *[71](#page-70-0)* crossv, [9](#page-8-0) define.plot.area, [12](#page-11-0) delete.markup, [13,](#page-12-0) *[34](#page-33-0)*, *[46](#page-45-0)* delete.stop.words, [14,](#page-13-0) *[48](#page-47-0)* dist, *[16](#page-15-0)*, *[19,](#page-18-0) [20](#page-19-0)*, *[22](#page-21-0)* dist.argamon *(*dist.delta*)*, [17](#page-16-0) dist.cosine, [15,](#page-14-0) *[17](#page-16-0)[–20](#page-19-0)*, *[22](#page-21-0)* dist.delta, [17,](#page-16-0) *[21](#page-20-0)*, *[50](#page-49-0)* dist.eder *(*dist.delta*)*, [17](#page-16-0) dist.entropy, [18](#page-17-0) dist.minmax, [19](#page-18-0) dist.simple, *[17](#page-16-0)*, [20](#page-19-0) dist.wurzburg, [21](#page-20-0) galbraith, [23](#page-22-0) gui.classify, [24](#page-23-0) gui.oppose, [25](#page-24-0) gui.stylo, *[24](#page-23-0)*, [26,](#page-25-0) *[72](#page-71-0)* imposters, [27,](#page-26-0) *[30](#page-29-0)*, *[52](#page-51-0)*, *[68](#page-67-0)* imposters.optimize, *[29](#page-28-0)*, [29](#page-28-0) lee, [31](#page-30-0) load.corpus, *[14](#page-13-0)*, [32,](#page-31-1) *[34](#page-33-0)*, *[40](#page-39-0)*, *[47](#page-46-0)*, *[77](#page-76-0)* load.corpus.and.parse, [33,](#page-32-0) *[36](#page-35-1)*, *[40](#page-39-0)*, *[46](#page-45-0)* make.frequency.list, [35](#page-34-0) make.ngrams, [36,](#page-35-1) *[39](#page-38-0)*, *[75](#page-74-1)*, *[77](#page-76-0)*, *[79](#page-78-1)*

make.samples, *[34](#page-33-0)*, [38,](#page-37-0) *[46](#page-45-0)* make.table.of.frequencies, *[36](#page-35-1)*, [40](#page-39-0) novels, [41](#page-40-0) oppose, *[8](#page-7-0)*, *[25](#page-24-0)*, *[32](#page-31-1)*, [42,](#page-41-1) *[71](#page-70-0)*, *[80](#page-79-1)[–82](#page-81-0)* parse.corpus, [44](#page-43-0) parse.pos.tags, [46](#page-45-0) perform.culling, *[15](#page-14-0)*, [47](#page-46-0) perform.delta, *[11](#page-10-0)*, *[29](#page-28-0)*, [49,](#page-48-0) *[53](#page-52-0)*, *[55,](#page-54-0) [56](#page-55-0)*, *[58,](#page-57-0) [59](#page-58-0)* perform.impostors, [51](#page-50-0) perform.knn, *[11](#page-10-0)*, *[50](#page-49-0)*, [52,](#page-51-0) *[55,](#page-54-0) [56](#page-55-0)*, *[58](#page-57-0)* perform.naivebayes, *[11](#page-10-0)*, *[50](#page-49-0)*, *[53](#page-52-0)*, [54,](#page-53-0) *[56](#page-55-0)*, *[58](#page-57-0)* perform.nsc, *[11](#page-10-0)*, *[50](#page-49-0)*, *[53](#page-52-0)*, *[55](#page-54-0)*, [55,](#page-54-0) *[58,](#page-57-0) [59](#page-58-0)* perform.svm, *[11](#page-10-0)*, *[50](#page-49-0)*, *[53](#page-52-0)*, *[55,](#page-54-0) [56](#page-55-0)*, [57,](#page-56-0) *[59](#page-58-0)* performance.measures, [58](#page-57-0) plot.sample.size, [60,](#page-59-0) *[68](#page-67-0)* rolling.classify, *[32](#page-31-1)*, *[44](#page-43-0)*, [62,](#page-61-0) *[66](#page-65-0)*, *[71](#page-70-0)* rolling.delta, *[8](#page-7-0)*, *[64](#page-63-0)*, [65](#page-64-0) samplesize.penalize, *[60,](#page-59-0) [61](#page-60-0)*, [66](#page-65-0) stylo, *[8](#page-7-0)*, *[13](#page-12-0)*, *[16](#page-15-0)*, *[18](#page-17-0)[–22](#page-21-0)*, *[26](#page-25-0)*, *[32](#page-31-1)*, *[44](#page-43-0)*, *[66](#page-65-0)*, [69,](#page-68-1) *[72](#page-71-0)[–75](#page-74-1)* stylo.default.settings, *[25,](#page-24-0) [26](#page-25-0)*, [71](#page-70-0) stylo.network, [73](#page-72-0) stylo.pronouns, *[15](#page-14-0)*, *[48](#page-47-0)*, [74](#page-73-0) txt.to.features, *[14](#page-13-0)*, *[34](#page-33-0)*, *[38,](#page-37-0) [39](#page-38-0)*, *[46,](#page-45-0) [47](#page-46-0)*, [75,](#page-74-1) *[77](#page-76-0)*, *[79](#page-78-1)* txt.to.words, *[14](#page-13-0)*, *[32](#page-31-1)*, *[34](#page-33-0)*, *[38,](#page-37-0) [39](#page-38-0)*, *[46,](#page-45-0) [47](#page-46-0)*, *[75](#page-74-1)*, [76,](#page-75-1) *[79](#page-78-1)* txt.to.words.ext, *[14](#page-13-0)*, *[34](#page-33-0)*, *[38,](#page-37-0) [39](#page-38-0)*, *[46,](#page-45-0) [47](#page-46-0)*, *[75](#page-74-1)*, *[77](#page-76-0)*, [78](#page-77-1) zeta.chisquare, [79,](#page-78-1) *[81,](#page-80-1) [82](#page-81-0)* zeta.craig, *[80](#page-79-1)*, [80,](#page-79-1) *[82](#page-81-0)* zeta.eder, *[80,](#page-79-1) [81](#page-80-1)*, [81](#page-80-1)